# I.

# Schreiben des Herrn Hofraths Gauss, Directors der Göttinger Sternwarte, an den Herausgeber der Astronomischen Nachrichten. (Nr. 474.) Göttingen 1843. April 1.

Um aus Elementen für eine gegebene Zeit einen Ort zu berechnen, brauche ich zur Berechnung der Anomalie gern die Burckhardt'sche Tafel, die aber nur bis 163<sup>0</sup>45' geht, und daher für den gegenwärtigen Stand des Cometen nach Herrn Galle's Elementen unzureichend wird. Barker's Tafel reicht zwar überall aus, wird. aber bei grossen Anomalien wegen des beschwerlichen Interpolirens sehr unbequem. In solchen Fällen pflege ich ein besonderes Verfahren anzuwenden, dessen Mittheilung Ihnen vielleicht angenehm sein wird. Ist  $M$  die Zahl mit der (oder für grössere Werthe mit deren Logarithmen) man in die Barker'sche Tafel eingehen müsste, also  $M = \frac{Z_{\text{wischenzet}}}{m\sigma_2^3}$ , wo  $\log n = 0.0398723$ , so setze ich  $\log \frac{MM}{16875} = 3P$ ,  $nq^{\frac{3}{2}}$ und suche in meiner kleinen Logarithmentafel,  $A$  und  $B$  in der dortigen Bedeutung genommen, der Gleichung  $A + 2B = 3P$  Genüge zu leisten, was immer, wenn P gross ist, sehr schnell bewirkt wird. Ist dann a die zum Logarithmen A gehörige Zahl, so wird, die Anomalie

 $\tan g \frac{1}{2}v = V(3u)$  oder  $\log \tan g \frac{1}{2}v = \frac{1}{2}(A + \log 3).$ 

1: gesetzt, 1991, 1992, 1992, 1992, 1992, 1992, 1992, 1992, 1992, 1992, 1992, 1992, 1992, 1992, 1992, 1992, 19

Auch der Logarithme des radius vector wird dann äusserst bequem berechnet, indem man mit  $A + \log 3$  wieder in die erste Columne eingeht, oder  $A + \log 3 = A^*$  und die dazu gehörige Grösse in der zweiten Columne =  $B^*$  folgt, wodurch sogleich der Logarithme des radius vector  $A^*+B^*+ \log q$  wird.

Die indirecte Auflösung jener Gleichung geschieht, wenigstens für die. ersten Versuche, etwas bequemer und fast à vue in der Form  $C=P+\frac{1}{3}B$ ; man kann zuerst P in der dritten Columne aufsuchen, oder  $P = C'$  und die dazu gehörige Grösse in der zweiten Columne = B'  $s$ etzen, dann  $P+\sqrt{g}D = 0$  und dazu aus der Tafel die Grösse der zweiten Columne B", aus der zweiten Columne B", aus der Zweiten der Zweiten der Zweiten der Zweiten der Zweiten der Zweiten der Zweiten der Zweiten der Zwe  $\lim_{\alpha \to \infty}$  P+ $\frac{1}{2}$  B  $\frac{1}{2}$  C  $\frac{1}{2}$  and dazu gehörig B  $\frac{1}{2}$  nehmen u. s. welche Rechnung Rechnung Rechnung Rechnung Rechnung Rechnung Rechnung Rechnung Rechnung Rechnung Rechnung Rechnung Rechnung Rechn sehr schnell zum Stillstand Kommt. Will mit der Genauigkeit, welche für der Genauigkeit, welche für der Genauigkeit, welche für der Genauigkeit, welche für der Genauigkeit, welche für der Genauigkeit, welche für der Genaui Logarithmen geben, nicht begnügen, so kann man die Matthiessen'sche Tafel (welche ich sonst wegen der unzeitigen Oekonomie, womit sie ganz unnöthigerweise gedruckt ist, nicht gern gebrauche) hier mit Vortheil zu Hülfe nehmen, was ich aber lieber erst dann thue, wenn ich durch die kleinere Tafel die beiden Stellen, zwischen welchen der Definitivwerth von A fällt, schon bestimmt habe, und dann wende ich lieber die Gleichung in ihrer ursprünglichen Form  $3A+2B=3P$  an.

Soll z. B. die Anomalie für Februar 48,333 33, oder für die Zeit nach der Sonnennähc 20" <sup>876</sup> <sup>63</sup> bestimmt werden, so ist nach Galle's Elementen

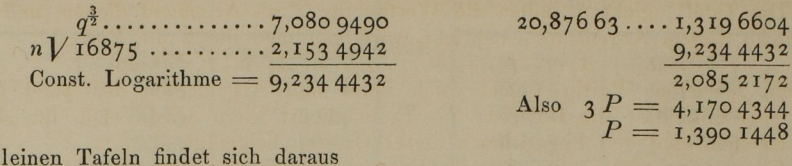

Mit den l  $B' = 0,01806$ <br>  $B'' = 0,01781$ <br>  $C''' = 1,39608$ <br>  $C''' = 1,39608$ 

womit die Rechnung schon steht, und  $\dot{A} = 1,378$  27 wird. Matthiessen's Tafel giebt genauer  $A = 1,3782739$ . Die weitere Rechnung wird dann

 $C''' = 1,39608$ 

 $A = 1,3782739$ ......... 0,477 1213 1,8553952 0'9276976 logtang 83° 15'49"53 und die wahre Anomalie 166 3I 39,06 Ferner gehört zu  $A^* = 1,8553952$  $B^* = 0,0060170$  $9...8,0539660$ 

Logarithme des radius vector  $= 9.9153782$ 

Man sieht übrigens, dass diese Methode nichts weiter ist, als eine indirecte Auflösung der bekannten cubischen Gleichung zwischen der Tangente der halben Anomalie und der Sectorfläche und zugleich, dass meine, oder für schärfere Rechnung die Matthiessen'sche Logarithmentafel auf ganz ähnliche Weise zu einer sehr bequemen Auffindung aller reellen Wurzeln jeder algebraischen Gleichung, die nicht mehr als drei effective Glieder hat, benutzt werden kann, wie ich in Beziehung auf die quadratische Gleichung unlängst bei der letzten Ausgabe der Vega'schen Logarithmentafel schon gezeigt habe.

## II.

Tafel aus dem ersten Bande der Pariser Annalen.

Statt der sehr umfangreichen Barker'schen Tafel und der dazu erforderlichen Hülfs tafel, wenn v sich 180° nähert, ist hier die im ersten Bande der Annalen der kaiserlichen Sternwarte zu Paris befindliche Tafel zum Abdrucke gebracht.

Bezeichnet  $q = \frac{1}{2}p$  den Perihelabstand in der Parabel,  $v$  = die wahre Anomalie,  $t =$  die Zeit vor oder seit dem Periheldurchgange,  $\mu$  = die (in der Regel = 0 zu setzende)  $t =$  die Zeit vor oder seit dem Periheldurchgange,  $\mu =$  die (in der Regel = 0 zu setzende)<br>Masse des in der Parabel sich bewegenden Himmelskörpers, log  $k = 8,085$  0664436, so ist  $T=tV^{\frac{1}{1-\mu}}$ , und man hat tang  $\frac{1}{2}v+\frac{1}{3}$ tang  $\frac{1}{2}v^3=kT$ ;  $T=\frac{1}{3k}(3\tan\frac{1}{2}v+\tan\frac{1}{2}v^3)$ .

Setzt man den Werth für  $k$  in diese letzte Gleichung, so wird

 $T = 27,4$ 03 89544 (3 tang  $\frac{1}{2}v+$ tang  $\frac{1}{2}v^3$ )  $= 1,0$ 961 55816(75 tang  $\frac{1}{2}v+$  25 tang  $\frac{1}{2}v^3$ ), und daher, wenn man  $k' = 0.912279061$  setzt, 75 tang $\frac{1}{2}v + 25$  tang $\frac{1}{2}v^3 = kT$ ; wobei  $\log k' = 9,9601277069$ .

Die Barker'sche Tafel giebt  $kT$  für das Argument v. Die mittlere tägliche Bewegung oder die in der Barker'schen Tafel mit bezeichnete Grösse wird durch die Pariser Tafel für einen beliebigen Werth von v erhalten, wenn man den entsprechenden Werth von T mit k'

multiplicirt. Die Tafel\*) giebt v, indem die Werthe für  $T$  als Argument dienen, und die wahre Anomalie, welche diesem Argumente entspricht, wird gefunden durch die Formel

Hier ist  $T_{\rm o}$  ein specieller Werth, welcher sich unter den Argumenten der Tafel findet, und welchen man so wählt, dass die Differenz  $T-T_o$  möglichst klein wird. Die für  $A_1$ ,  $A_2$ ,  $A_3$ geltenden Vorzeichen sind den Logarithmen dieser Grössen beigefügt.

Zur Erläuterung wählen wir dasselbe Beispiel, welches Herr Professor Encke in seiner Ausgabe der Olbers'schen Abhandlung "Ueber die leichteste und bequemste Methode die Bahn eines Cometen zu berechnen" pag. <sup>241</sup> gegeben hat. Für den grossen Cometen von <sup>1843</sup> hat man nach Santini's Parabel logo 7,902 7200, word 7,902 7200, word 3,106 0477. Man such die wahren wahren wahren wa Anomalie für März 20. 8h mittelre Berliner Zeit. Hier ist als Pariser Zeit. Hier ist als da. Hier ist als da. H die Zeit des Perihels auf Februar 27. 6h 19m 59" mittlere Pariser Zeit fällt,

 $t = 21,03874$ , folglich log  $M = \log mt = 4,4290674$ . Geht man hiermit in die Barker'sche Tafel ein, so findet man mit Rücksicht auf zweite Differenzen  $v = 168^\circ 44' 24'' 23$ 

Benutzt man die Hülfstafel, so wird

 $\log \sin w = \frac{1}{3} (\log 200 - \log M) = 2,290\,6542$ woraus  $w = 168^\circ 44' 20'' 44$ 

$$
+\delta = \underline{\qquad \qquad 3,78}
$$

$$
v = 168, 44, 24, 22
$$

Nach der hier mitgetheilten Tafel wird mit  $t=$  21,038 74 und log  $q=$  7,902 7200, Nach der hier mitgetheilten Tafel wird mit  $t = 21,03874$  und log  $T = 29440,13$ ; die Differenz von T<sub>0</sub> = 30000 ist also  $T-T_0 = -559,87$ 

mithin  $v_0 = 168^\circ 48' 41'' 17$  $A_{1}(T-T_{0}) = -4$  13 71  $A_2(T-T_0)^2 = -3$  19  $A_{\scriptscriptstyle{3}}$  (T-T<sub>0</sub>)<sup>3</sup> = - 0 05

 $v = 168^{\circ}44' 24'' 22$ <br>Wenn T über die Grenze der Tafel ( $T_s = 40000$ ) hinausgeht, so kann man die Formel brauchen  $v = 180^\circ - [6,0947259] \left(\frac{1}{T}\right)^{\frac{1}{3}} - [6,87718] \left(\frac{1}{T}\right) - [7,313] \left(\frac{1}{T}\right)^{\frac{5}{3}}$  etc.

wobei die in Klammern stehenden Ziffern Logarithmen sind.

Ist  $v$  gegeben, und man verlangt  $T$  zu finden, so hat man

$$
T - T_0 = \frac{v - v_0}{A_1} - \frac{A_2}{A_1} (T - T_0)^2 - \frac{A^3}{A_1} (T - T_0)^3
$$

Behuf einer ersten Annäherung kann man die von dem Quadrate und dem Cubus von  $T-T_0$ benin einer ersten Annanerung kann man die von dem Quadrate und dem Subes von 1  $\frac{1}{4}$ verbessert, bis er der Gleichung genau Genüge thut. Wenn v über 169<sup>0</sup> herausgeht, so nimmt man statt der Tafel die Formel:

 $T=[$  1,914 9336] tang  $\frac{1}{2}v+$  [1,437 8123] tang  $\frac{1}{2}v^3$ .

Aber auch bei einem kleineren v kann man, falls man es bequemer hält, sich dieser Formel bedienen.

Wählt man bei dem im Art. 39 der Theoria motus gelehrten Verfahren, die hier abgedruckte Tafel statt der Barker'schen, so bezeichnet  $w$  den Werth für  $v$ , welcher dem Argumente  $T = \frac{at}{k'B}$  entspricht. Will man in dem, im Art. 41 abgehandelten Falle diese Tafel zur Bestimmung von t statt der Barker'schen Tafel anwenden, so geschieht dies dadurch, dass man den, dem wentsprechenden Werth für T mit  $\frac{k'B}{m}$  multiplicirt.

\*) "Die Burckhardt'sche Tafel, in Bowditch's Anhang zum dritten Bande der "Mécanique Céleste" ist ähnlich, nur dass dort log  $T$ , statt  $T$  zum Argumente dient.

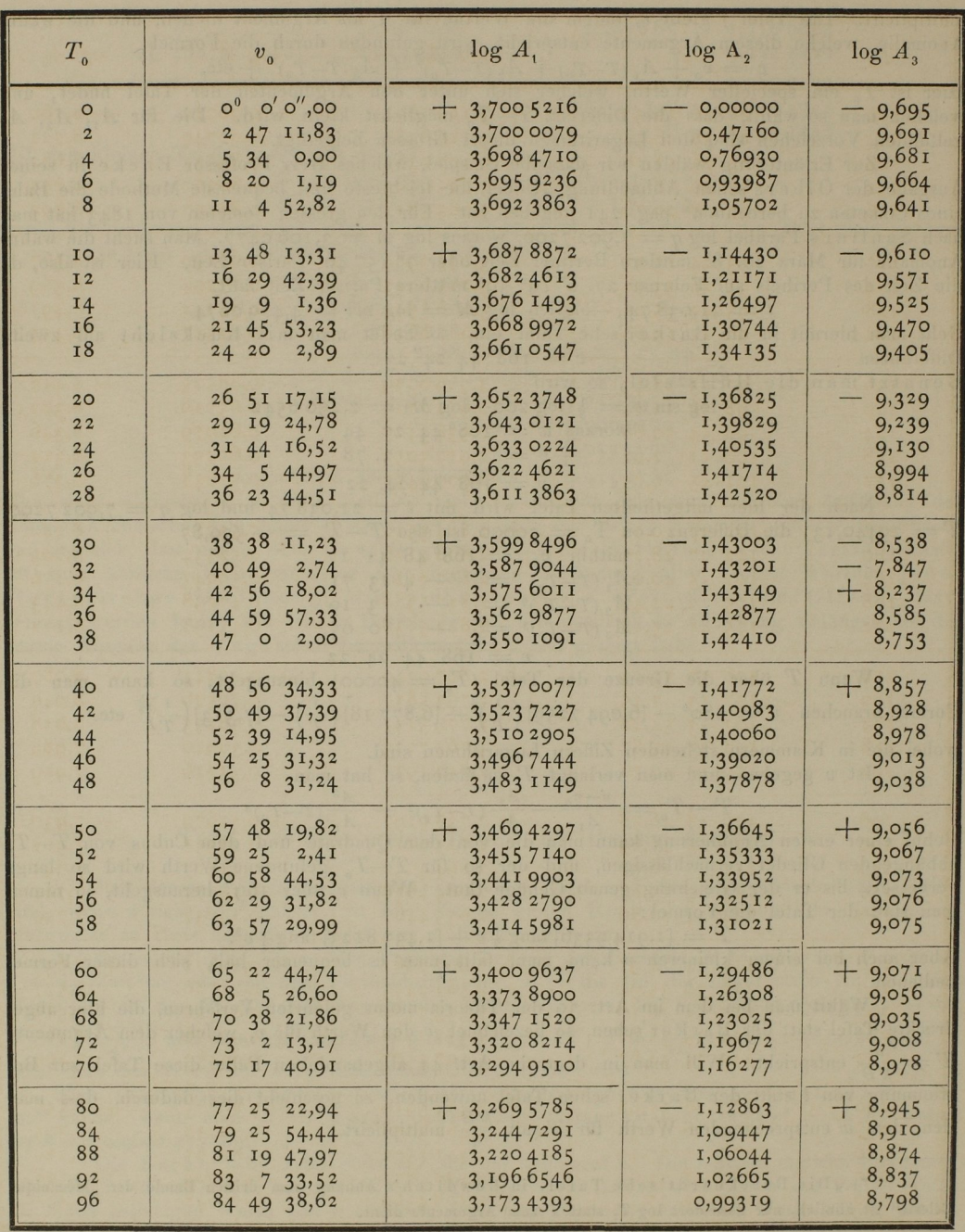

×

Anhang.

| $T_{0}$                                | $\boldsymbol{v}_{\mathfrak{0}}$                                                             | $log A_1$                                                             | log A <sub>2</sub>                                       | $log A_3$                                     |
|----------------------------------------|---------------------------------------------------------------------------------------------|-----------------------------------------------------------------------|----------------------------------------------------------|-----------------------------------------------|
| 100<br>104<br>108<br>II2<br>116        | $86^{\circ}$ 26' 28" 52<br>87 58 26,32<br>89 25 53,18<br>49 8,43<br>90<br>829,76<br>Q2      | $+3,1507694$<br>3,1286388<br>3,1070382<br>3,0859565<br>3,065 3811     | $-$ 0,96012<br>0,92749<br>0,89534<br>0,86370<br>0,83257  | $+8,760$<br>8,721<br>8,682<br>8,643<br>8,605  |
| <b>I20</b><br>124<br>I28<br>132        | 24 13,33<br>93<br>94 36 33,98<br>95 45 45,25<br>96 51 59,60                                 | $+3,0452984$<br>3,025 6943<br>3,006 5544<br>2,9878638                 | 0,80199<br>0,77194<br>0,74244<br>0,71347                 | $+8,567$<br>8,529<br>8,491<br>8,454           |
| 136<br>140<br>144<br>148<br>152        | 28,43<br>55<br>97<br>98 56 22,24<br>99 54 50,68<br>2,62<br><b>100 51</b><br>IOI 45<br>6, 25 | $+2,9696079$<br>2,9517723<br>2,934 34 27<br>2,917 3052<br>2,900 6462  | $-$ 0,68505<br>0,65716<br>0,62979<br>0,60293<br>0,57658  | $+ 8,418$<br>8,382<br>8,346<br>8,311<br>8,276 |
| 156<br>160<br>164<br>168<br>172        | $102$ 37 9,12<br>103 27 18,23<br>104 15 40,03<br>2 20,49<br>105<br>$105$ 47 $25,18$         | $+2,8843526$<br>2,8684116<br>2,8528110<br>2,837 5388<br>2,822 5838    | $-$ 0,55071<br>0,52534<br>0,50043<br>0,47598<br>0,45198  | $+ 8,242$<br>8,209<br>8,176<br>8,143<br>8,111 |
| 176<br>180<br>184<br><b>188</b><br>192 | 106 30 59,23<br>$107$ $13$<br>7,45<br>٧<br>107 53 54,28<br>108 33 23,87<br>109 II 40,10     | $+2,8079349$<br>2,793 5817<br>2,779 5 14 1<br>2,7657223<br>2,752 1971 | $-$ 0,42841<br>0,40526<br>0,38253<br>0,36020<br>0,33826  | $+8,080$<br>8,049<br>8,018<br>7,988<br>7,959  |
| 196<br>200<br>2IO<br>220<br>230        | 109 48 46,58<br>110 24 46,69<br>III 50 16,87<br>9 55,67<br>113<br>114 24 20,89              | $+2,7389297$<br>2,7259114<br>2,694 4032<br>2,664 2838<br>2,635 4467   | 0,31670<br>0, 2955I<br>0,24407<br>0,19472<br>0,14732     | $+7,930$<br>7,901<br>7,831<br>7,764<br>7,700  |
| 240<br>250<br>260<br>270<br>280        | 4,97<br>II5 34<br>116 39 35,94<br>117 41 18,16<br>118 39 32,86<br>119 34 38,67              | $+2,6077961$<br>2,5812455<br>2,5557170<br>2,531 1401<br>2,507 4507    | $-$ 0, 10174<br>0,05786<br>0,01556<br>9,97476<br>9,93535 | $+7,637$<br>7,577<br>7,519<br>7,463<br>7,409  |
| 290<br>300<br>310<br>320<br>330        | 120 26 51,98<br>121 16 27,30<br><b>I22</b><br>3, 37, 49<br>122 48 34,01<br>123 31 27, 11    | $+2,4845910$<br>2,462 5078<br>2,441 1532<br>2,4204831<br>2,400 4569   | 9,89725<br>9,86038<br>9,82467<br>9,79006<br>9,75648      | $+7,356$<br>7,305<br>7,256<br>7,208<br>7,161  |

 $25\,$ 

z

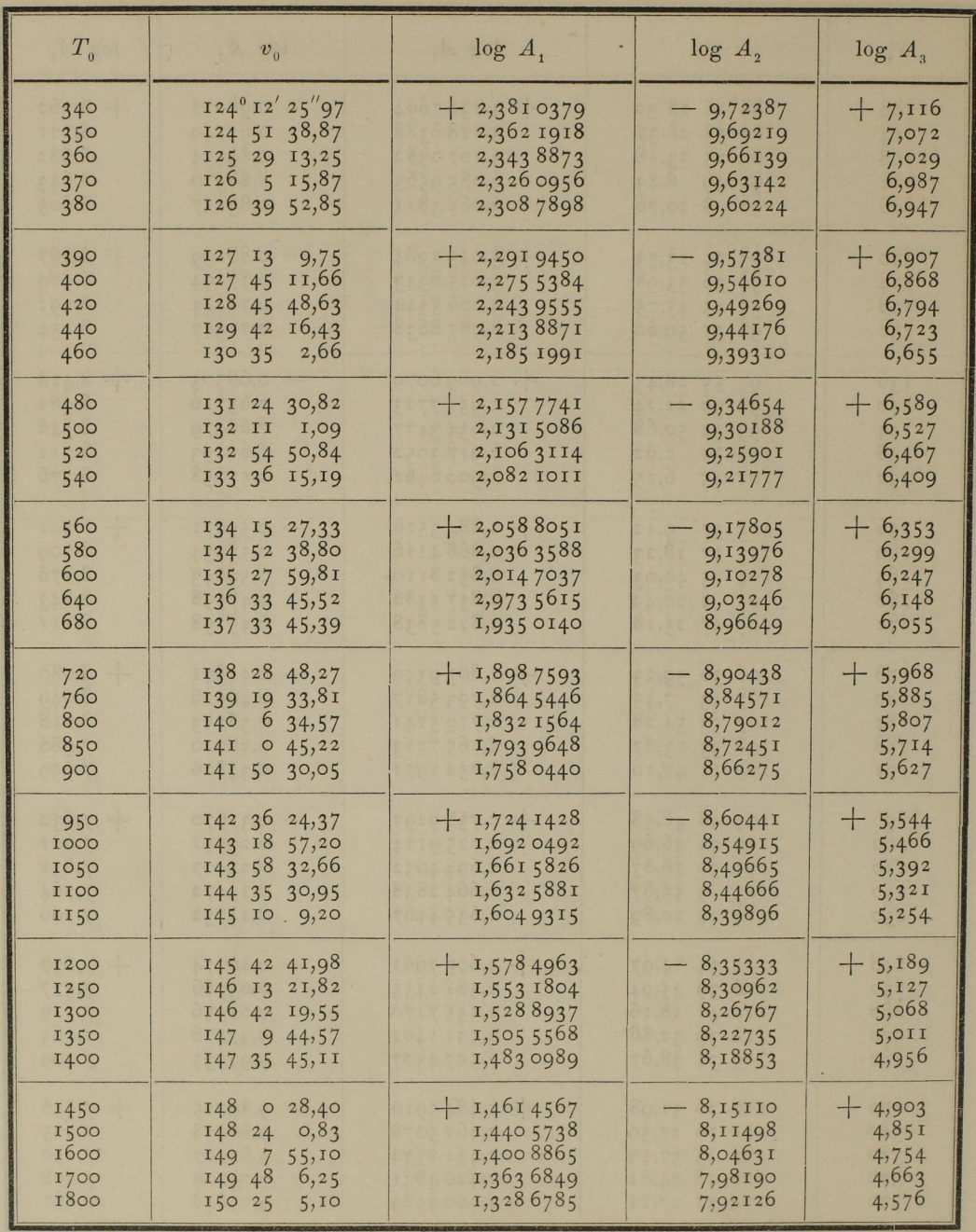

Anhang.

| $T_{o}$                                                 | $v_{\rm o}$                                                                                           | $log A_1$                                                              | log A <sub>2</sub>                                     | $log A_3$                                     |
|---------------------------------------------------------|----------------------------------------------------------------------------------------------------|------------------------------------------------------------------------|--------------------------------------------------------|-----------------------------------------------|
| 1900<br>2000<br>2100<br>2200<br>2300                    | $150^{\circ} 59' 16''75$<br>1,89<br><b>I5I 3I</b><br>152<br>0, 37, 76<br>152 28 18,85<br>152 54 17,45 | $+ 1,2956243$<br>1,264 3177<br>1,234 5845<br>1,206 2750<br>1,1792601   | 7,86398<br>7,80971<br>7,75814<br>7,70903<br>7,66216    | $+ 4,495$<br>4,418<br>4,345<br>4,275<br>4,208 |
| 2400<br>2500<br>2600<br>2700<br>2800                    | 153 18 44,05<br>153 41 47,70<br>154 3 36,21<br>154 24 16,39<br>154 43 54,21                           | $+$ 1, 153 4272<br>1,1286779<br>1, 104 9254<br>1,0820930<br>1,060 1125 | 7,61732<br>7,57435<br>7,53310<br>7,49344<br>7,45526    | $+4,145$<br>4,084<br>4,025<br>3,969<br>3,914  |
| 2900<br>3000<br>3200<br>3400<br>3600                    | 155 2 34,93<br>155 20 23,19<br>155 53 38,39<br>7,80<br>156 24<br>156 52 14,00                         | $+ 1,0389230$<br>1,0184698<br>0,979 5803<br>0,943 1040<br>0,908 7603   | 7,41844<br>7,38289<br>7,31529<br>7,25186<br>7,19213    | $+3,862$<br>3,811<br>3,715<br>3,625<br>3,540  |
| 3800<br>4000<br>4200<br>4400                            | 157 18 15,42<br>157 42 27,29<br>158<br>5<br>2,33<br>158 26 11,25                                      | $+$ 0,876 3145<br>0,845 5688<br>0,816 3545<br>0,788 5269               | 7,13568<br>7,08218<br>7,03133<br>6,98289               | $+3,459$<br>3,383<br>3,311<br>3, 242          |
| 4600<br>4800<br>5000<br>5200<br>5600                    | 158 46<br>3,15<br>4,45,83<br>159<br>159 22 25,99<br>159 39<br>9,45<br>6,00<br>160 10                  | $+$ 0,761 9607<br>0,736 5469<br>0,712 1902<br>0,6888063<br>0,644 6674  | $-6,93664$<br>6,89238<br>6,84996<br>6,80923<br>6,73234 | $+3,176$<br>3,113<br>3,053<br>2,995<br>2,885  |
| 6000<br>6400<br>6800<br>7200<br>7600                    | 160 38<br>9,17<br>161<br>3 45,36<br>161 27 15,57<br>161 48 56,78<br>162<br>2,89<br>9                  | $+$ 0,603 6264<br>0,565 2780<br>0,529 2915<br>0,495 3934<br>0,463 3554 | 6,66082<br>6,59398<br>6,53125<br>6,47215<br>6,41629    | $+ 2,783$<br>2,688<br>2,599<br>2,514<br>2,435 |
| 8000<br>8400<br>8800<br>9200<br>9600                    | 162 27 45,39<br>162 45 13,90<br>163 1 36,52<br>$163$ $17$<br>0,16<br>163 31 30,72                     | $+$ 0,432 9843<br>0,404 1157<br>0,3766081<br>0,350 3393<br>0,325 2029  | $-6,36332$<br>6,31297<br>6,26499<br>6,21916<br>6,17531 | $+2,359$<br>2,287<br>2,219<br>2,154<br>2,09I  |
| 10000<br>10500<br><b>II000</b><br>11500<br><b>I2000</b> | 163 45 13,32<br>164 1 20,80<br>164 16 27,66<br>164 30 40,23<br>164 44 3,94                            | $+$ 0,301 1054<br>0,2723199<br>0,2448894<br>0,2186921<br>0,1936223     | 6,13326<br>6,08303<br>6,03516<br>5,98944<br>5,94568    | $+ 2,031$<br>1,959<br>1,891<br>1,826<br>1,764 |

 $4*$ 

28 Anhang. Ann an t-State of the State of the State of the State of the State of the State of the State of the

| $T_{o}$                                   | $v_{\rm o}$                                                                              | $log A_1$                                                            | $\log A_2$                                                               | $log A_3$                                        |
|-------------------------------------------|------------------------------------------------------------------------------------------|----------------------------------------------------------------------|--------------------------------------------------------------------------|--------------------------------------------------|
| 13000<br>14000<br>15000<br>16000<br>17000 | $165^{\circ} 8' 42''$ 90<br>1653055,26<br>$165$ 51 4,63<br>$166$ 9 29,58<br>166 26 24,88 | $-$ 0,146 5042<br>0,1029147<br>0,0623627<br>0,0244528<br>9,988 8624  | $-5,86343$<br>5,78733<br>5,71652<br>5,65032<br>5,58817                   | $+ 1,646$<br>1,538<br>I,437<br>1,342<br>1,254    |
| 18000<br>19200<br>20400<br>21600<br>22800 | $166$ 42 2,53<br>166 59 18,90<br>167 15 11,32<br>1672951,00<br>$167$ 43 27, II           | $+9,9553241$<br>9,9174751<br>9,881 9393<br>9,848 4507<br>9,8167866   | 5,52959<br>$\qquad \qquad -$<br>5,46348<br>5,40141<br>5,34290<br>5,28758 | $+ I, I, 70$<br>1,076<br>0,987<br>0,904<br>0,825 |
| 24000<br>26000<br>28000<br>30000<br>32000 | 167, 56, 7, 28<br>168 15 26,77<br>168 32 51,95<br>168 48 41, 17<br>169 3 8,84            | $+9,7867585$<br>9,739 9215<br>9,696 5794<br>9,656 2474<br>9,618 5347 | 5,23512<br>—<br>5, 15328<br>5,07755<br>5,00706<br>4,94116                | $+ 0,750$<br>0,633<br>0,525<br>0,424<br>0,330    |
| 34000<br>36000<br>38000<br>40000          | 169 16 26,46<br>169 28 43,36<br>169, 40, 7, 19<br>1695044,28                             | $+9,5831221$<br>9,5497452<br>9,518 1828<br>9,488 2481                | $-4,87926$<br>4,82093<br>4,76573<br>4,71346                              | $+ 0,242$<br>0,159<br>0,080<br>0,005             |

# III.

### Schreiben des Herrn Marth, Observators an der Sternwarte zu Durham, an den Herausgeber der Astronomischen Nachrichten (Nr. 1016).

Das Gauss'sche Verfahren, die Ortscoordinaten in einer Ellipse von starker Excentricität zu bestimmen, lässt bekanntlich nichts zu wünschen übrig. Indessen ist die damit ver bundene Rechnung nicht ganz angenehm und in Folge davon wird sie, wenn ich mich nicht irre, von einigen Astronomen selbst in solchen Fällen vermieden, in welchen die gewöhnlicheren Methoden Resultate von zweifelhafter Zuverlässigkeit ergeben. Die Rechnung lässt sich aber nicht unwesentlich erleichtern, wenn man die Mühe, die darin vorkommenden Grössen  $(1 - \frac{4}{5}A + C)^{-\frac{1}{2}}$  und  $\frac{1-\frac{4}{5}A+C}{\frac{2}{5}}$  (in den Zeichen der Theor. mot.) in diesen Formen jedesmal speciell zu berechnen, durch eine einfache Hülfstafel beseitigt. Denn so unbedeutend diese Mühe in einem einzelnen Falle ist, so wird sie, wenn man eine Reihe von \Verthen zu be stimmen hat, wegen der von  $B$  abhängigen, wiederholten Näherungen und der damit wiederkehrenden Interpolationen, doch etwas lästig, verursacht zum wenigsten völlig vermeidbaren Zeitverlust. Nicolai hat vor langen Jahren eine kleine specielle Hülfstafel bei Gelegenheit

seiner Rechnungen über den Olbers'schen Cometen bekannt gemacht\*) und zugleich die Berechnung einer allgemeinen Tafel in Aussicht gestellt; da indessen dies Vorhaben weder von seiner Seite, noch in einer der neuem Cometenmonographieen meines Wissens zur Ausführung gekommen ist, so habe ich gelegentlich Veranlassung genommen, eine solche allgemeine Tafel in gehöriger Vollständigkeit zu entwerfen und erlaube mir, dieselbe hier mitzutheilen, in der Meinung, dass sie vielleicht auch Anderen mitunter bei Cometenrechnungen von Nutzen sein kann. Sie giebt zum Argument 2 A die Werthe der Grössen log  $\sigma = \log(1-C-\frac{4}{5}A)^{-\frac{1}{2}}$  und  $\log v = \log V \frac{1+ C + \frac{1}{5} \tilde{A}}{1+ C - \frac{4}{5} \tilde{A}};$  auch ist, um alles Nöthige beisammen zu haben,  $\log B$  aus der Theor. met. hinzugefügt. Man hat damit also

$$
\tan g \frac{v}{2} = \gamma \sigma \tan g \frac{w}{2} \text{ und}
$$

$$
r = \frac{q}{\left(\gamma \cos \frac{v}{2}\right)^2}
$$

oder allgemeiner, um r nicht durch Hülfe von cos  $\frac{v}{2}$  zu finden, falls v im zweiten Quadranten liegt,

$$
\frac{\sqrt{\frac{r}{q}} \cdot v \sin \frac{v}{z}}{\sqrt{\frac{r}{q}} \cdot v \cos \frac{v}{z}} = v \sin \frac{w}{z}
$$

Die cubische Gleichung, aus welcher w zu bestimmen ist, schreibt Gauss in der Form 75 tang $\frac{1}{2}w+25$  tang $\frac{1}{2}w^3 = \frac{at}{B}$ , um sie mit Hülfe der Barker'schen Tafel auflösen zu können. Da man indessen den Winkel w selbst nicht nöthig hat, sondern nur tang $\frac{w}{2}$  zu kennen braucht, so scheint es mir vortheilhafter, die Gleichung indirect aufzulösen und dazu dasselbe Verfahren allgemein anzuwenden, welches Gauss bei Gelegenheit des März-Cometen von 1843 für grosse Anomalien als zweckmässig empfiehlt.\*\*) Bei der bequemen Einrichtung der Zech'schen Tafel macht sich die Rechnung sehr einfach, wenn man der Mühe der ersten Versuche durch eine

Die Gleichung  $x^3 + ax - b = o$ , in welcher a und auch b positiv sind, indem man bei negativem  $b$ , als Unbekannte —  $x$  statt  $x$  einführen und dann die Vorzeichen umkehren kann, lässt sich nämlich schreiben

eiben  
\n
$$
\left(1 + \frac{1}{\frac{a}{x^2}}\right) \left(\frac{a}{x^2}\right)^{-\frac{1}{2}} = \frac{b}{a^{\frac{3}{2}}}
$$
oder auch  
\n
$$
\left(1 + \frac{1}{\frac{x^2}{a}}\right) \left(\frac{x^2}{a}\right)^{\frac{3}{2}} = \frac{b}{a^{\frac{3}{2}}}
$$

oder, wenn man statt  $I + \frac{I}{z}$  das Zeichen  $\{z\}$  einführt, so dass also log  $\{z\}$  den in der Tafel der Additionslogarithmen zum Argument log z gehörenden Tafelwerth bedeutet,

$$
\begin{array}{c}\n\left\{\frac{a}{x^2}\right\} \left(\frac{a}{x^2}\right)^{-\frac{1}{2}} = \frac{b}{a^{\frac{3}{2}}} \text{ oder} \\
\left\{\frac{x^2}{a}\right\} \left(\frac{x^2}{a}\right)^{\frac{3}{2}} = \frac{b}{a^{\frac{3}{2}}}\n\end{array}
$$

woraus  $\log \frac{a}{2}$  und  $\log \frac{x^2}{x}$  und somit auch x leicht gefunden wird.

<sup>\*\*)</sup> Astronomische Nachrichten, Nr. 474 (siehe oben Anhang Seite 21).

Man hat die erste oder zweite Form der Gleichung anzuwenden, je nachdem  $\frac{b}{\epsilon}$  kleiner oder grösser als  $2$  ist.  $a^{\frac{3}{2}}$ Die zweite Hülfstafel, die ich beilege, erspart alles überflüssige Suchen, indem man

daraus den Werth von log z (auf 4 oder am Schluss auf 3 Stellen) entnehmen kann, der zum Argument  $\log \frac{b}{a^{\frac{3}{2}}}$  in der ersten oder dritten Spalte gehört. Zu diesem  $\log z$  und ebenso zu dem nächsten Tafelargument der Additionslogarithmen berechnet man dann die genauen Werthe von log ( $\{z\}$   $z^{-\frac{1}{2}}$ ) oder resp. log ( $\{z\}$   $z^{\frac{3}{2}}$ ) und erhält damit durch eine einfache Interpolation den scharfen, zu log  $\frac{b}{2}$  gehörigen Werth von log z.

Das altbekannte directe Verfahren, die cubische Gleichung goniometrisch aufzulösen [welches Herr Professor Grunert, wie ich beiläufig anmerke, zum Gegenstand eines besonderen Aufsatzes in den Astr. Nachr. gemacht hat\*), ist wohl nur in solchen Fällen nicht unvortheilhaft, in welchen die Benutzung der Barker'schen Tafel weitläuftig wird und in welchen man es somit in einer Form anwenden darf, die das sonst nöthige neue Aufschlagen der trigonometrischen somm in einer Form anwenden dari, die das sonst<br>Tafeln erspart, nämlich in der Form  $x^3 + ax - b$ 

$$
\frac{2}{b} \left(\frac{a}{3}\right)^{\frac{3}{2}} = \tan g \varphi
$$
  

$$
\sqrt{\frac{3}{b}} \tan g \frac{\varphi}{2} = \sin \psi
$$
  

$$
x = \frac{\cos \psi^2}{\sin \psi} \sqrt{\frac{a}{3}}.
$$

Verliert bei kleinem  $\frac{b}{a}$  der Uebergang von sin $\psi$  auf cos  $\psi^2$  zu sehr an Sicherheit, so ist die Anwendung der Barker'schen Tafel offenbar wieder zweckmässiger. Das indirecte Verfahren vereinigt bei grosser Bequemlichkeit, mit dem Vorzuge immer mit Leichtigkeit anwendbar zu sein, auch den, immer möglichst scharfe Resultate zu geben und ich halte es daher, wenigstens für den gegenwärtigen Zweck für das vortheilhafteste.

Die vollständigen Rechnungsvorschriften, denen ich folge, um in dem der Sonne näheren Theile einer elliptischen Cometenbahn die Ortscoordinaten mit Genauigkeit zu bestimmen, gestalten sich nun folgendermaassen:

Es sei  $a$  die halbe grosse Axe der Bahn,  $q$  die Periheldistanz,  $e$  die Excentricität,  $\varepsilon$  die Abweichung der Excentricität von der Einheit, also  $\frac{q}{a} = 1 - e = \varepsilon$ ; es sei ferner v die wahre Anomalie,  $r$  der radius vector,  $\tau$  die in mittleren Sonnentagen ausgedrückte, seit dem Periheldurchgange verflossene Zeit — so hat man zunächst die Constanten  $\alpha'$ ,  $\beta'$   $\gamma'$  zu berechnen, nach den Formeln

$$
\beta' = \frac{\beta}{1 - \frac{9}{10}\epsilon}
$$
\n
$$
\alpha' = \frac{k}{\sqrt{2} \cdot \frac{1}{q\sqrt{\alpha \beta'}}} = \frac{k}{\sqrt{60}} \cdot \frac{1 + 9e}{q^3}
$$
\n
$$
\gamma' = \sqrt{\frac{\beta'}{1 - \frac{e}{2}}}
$$
\n
$$
\log \frac{k}{\sqrt{2}} = 8,085\,0664.5
$$
\n
$$
\log \frac{k}{\sqrt{60}} = 7,346\,5058.3
$$

') Astronomische Nachrichten Nr. 805.

 $\boldsymbol{a}$ 

$$
\log \frac{1}{1 - \frac{9}{10}\epsilon}
$$
 kann man mit dem Argument  $\log \frac{10}{9\epsilon}$  und  

$$
\log \frac{1}{1 - \frac{\epsilon}{2}}
$$
mit  $\log \frac{2}{\epsilon}$  unmittelbar aus der Tafel der Subtractio

logarithmen nehmen. - Ich benutze die doppelten Formen, um bei dem Mangel einer strengen Controlle mehr gesichert zu sein. - Bezeichnet nun  $B_0$  einen Näherungswerth von  $B(B_0 = I,$ wenn ganz unbekannt), so sucht man, wenn

1) 
$$
\frac{a' \bar{t}}{B_0} < 2
$$
  
log z aut indirectem Wege aus der Gleichung  
 $\{z\} z^{-\frac{1}{2}} = \frac{a' \bar{t}}{B_0}$ oder

 $\log\left\{z\right\} - \frac{1}{2}\log z = \log\frac{a'\tau}{B_0}$ , wobei man die vorläufigen Versuche erspart, indem man mit log  $\frac{a'\tau}{B_0}$  in die erste Spalte der kleinen Hülfstafel eingeht und den zugehörigen Werth von log z aus der zweiten Spalte nimmt. Ist mit Hülfe der Zech'schen Tafel log z genauer gefunden, so nimmt man mit

$$
A=\frac{\beta'}{z}
$$

aus der Ellipsentafel log B, berechnet log z von Neuem aus der Gleichung log  $\{z\} - \frac{1}{2} \log z$ =  $\log \frac{a' \tau}{B}$  und wiederholt die Operation, bis zwei successive Werthe übereinstimmen. Ist log z in aller Schärfe gefunden, so nimmt man mit dem Argument

$$
a\ A = \frac{\beta'}{z}
$$

aus der Ellipsentafel log o und log v und hat dann

$$
\frac{V\frac{r}{q} \cdot v \sin \frac{v}{z}}{V\frac{r}{q} \cdot v \cos \frac{v}{z}} = \frac{\gamma' \sigma}{1},
$$

wodurch also  $\frac{v}{2}$  und  $\sqrt{\frac{r}{q}}$ .  $v$ , mithin auch  $r$ , bekannt werden. Ist

2)  $\frac{a'\tau}{B_0} >$  2, so behandelt man in ganz analoger Weise die Gleichungen

$$
\log\left\{z\right\} + \log z + \frac{1}{2}\log z = \log\frac{\alpha^*z}{B}
$$
\n
$$
z A = \beta' z
$$
\n
$$
V\frac{r}{q} \cdot r \sin\frac{v}{z} = r'\sigma Vz
$$
\n
$$
V\frac{r}{q} \cdot r \cos\frac{v}{z} = 1.
$$

Hat man eine Reihe von Oertern in hinlänglich kleinen Intervallen zu bestimmen, so fallen natürlich alle Weitläuftigkeiten in den Näherungen weg und die Rechnung wird ganz leicht und angenehm.

Schliesslich will ich noch bemerken, dass ich zu grösserer Sicherung der eingeschalteten Werthe, für einen Theil der Tafel, C und log B neu berechnet, übrigens aber nur 8 Decimalen angewandt habe, so dass die letzte Ziffer der Tafelwerthe hin und wieder um eine Einheit unsicherer sein wird. Der daraus entspringende Fehler kommt natürlich nicht in Betracht. Aus diesem Grunde und zugleich der leichteren Interpolation halber habe ich auch log v und nicht sein Doppeltes angesetzt.

ns-

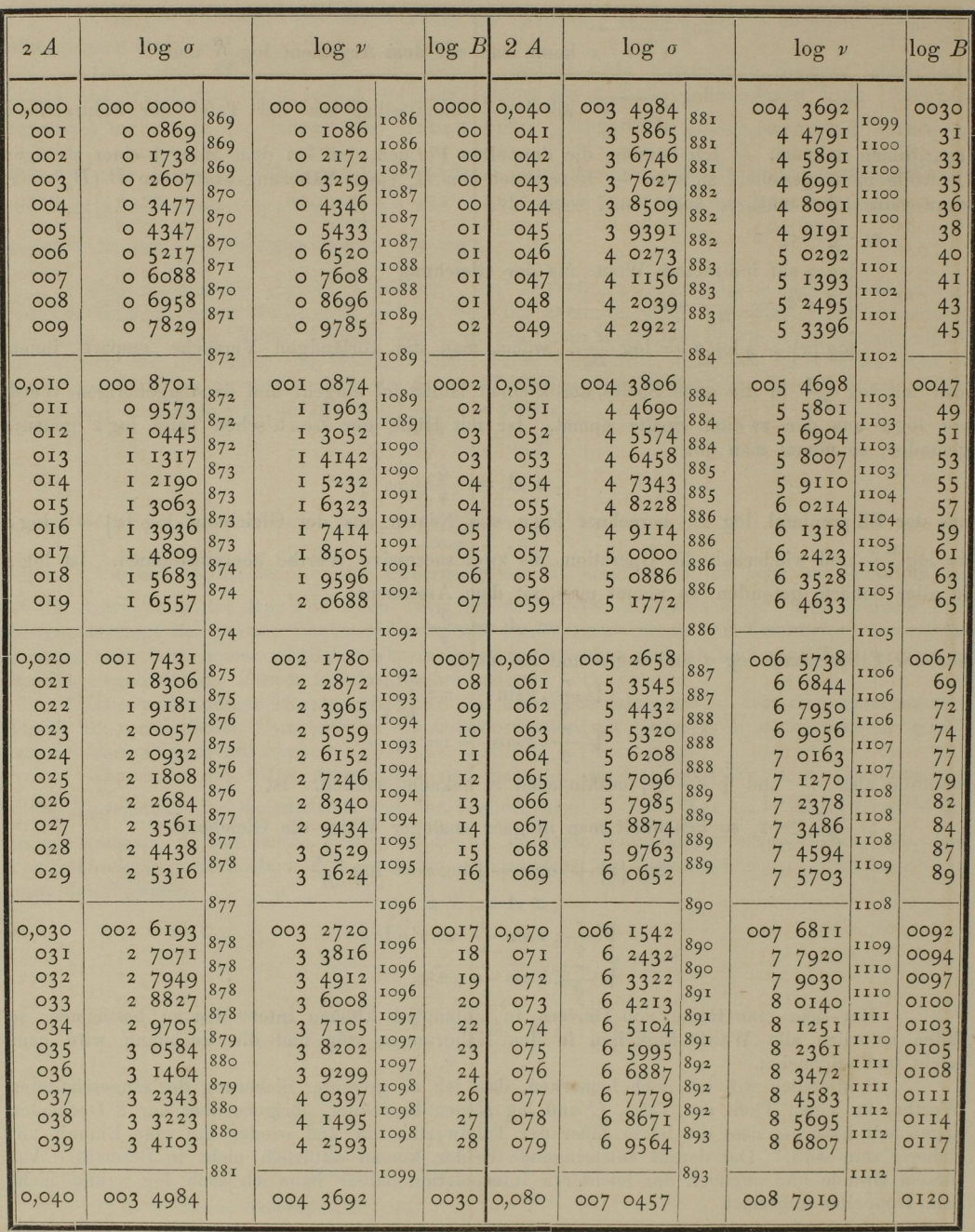

 $\overline{\mathbb{R}}$ 

Anhang.

 $\omega$ 

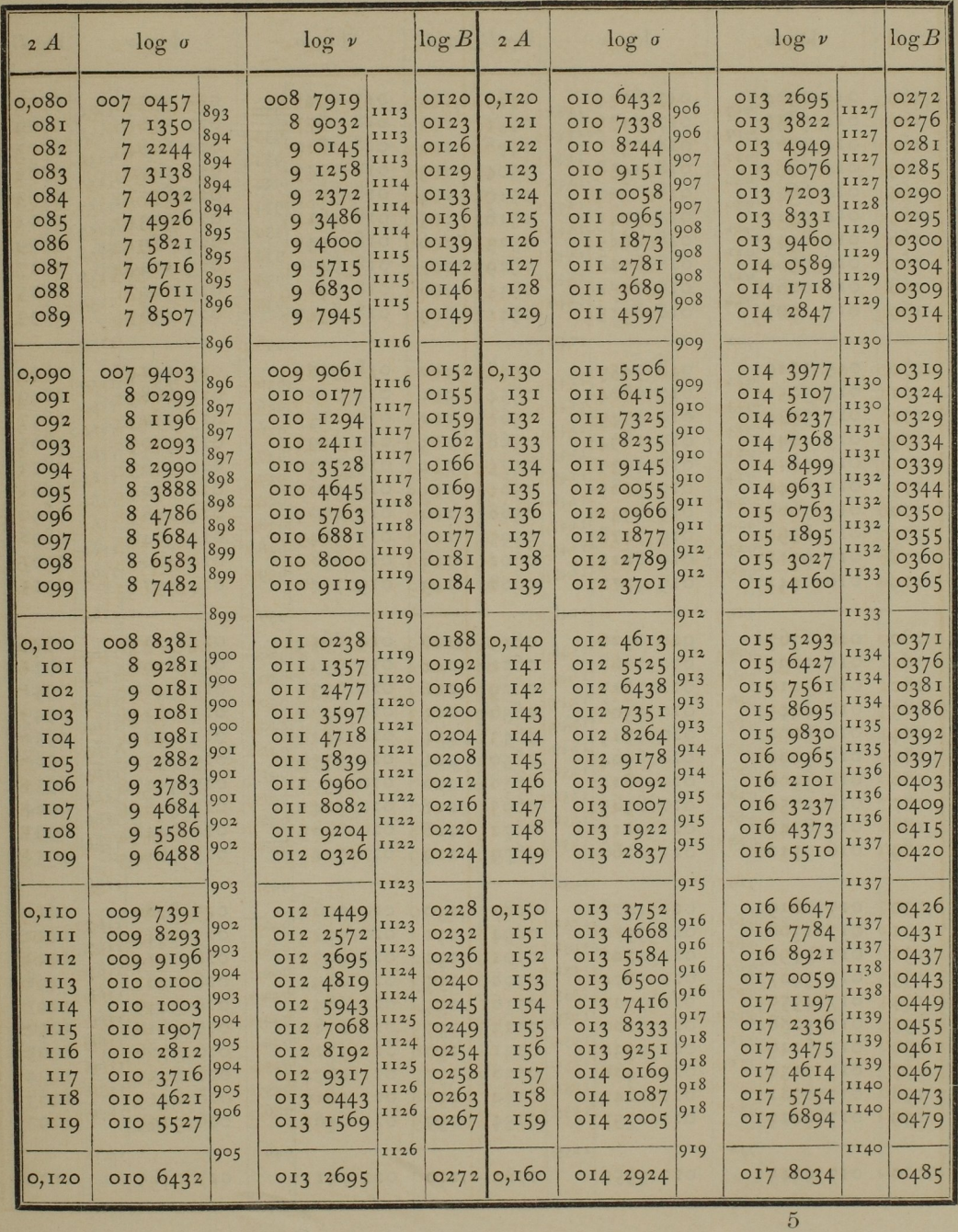

 $\bar{\mathbf{x}}$ 

 $\ddot{\phantom{0}}$ 

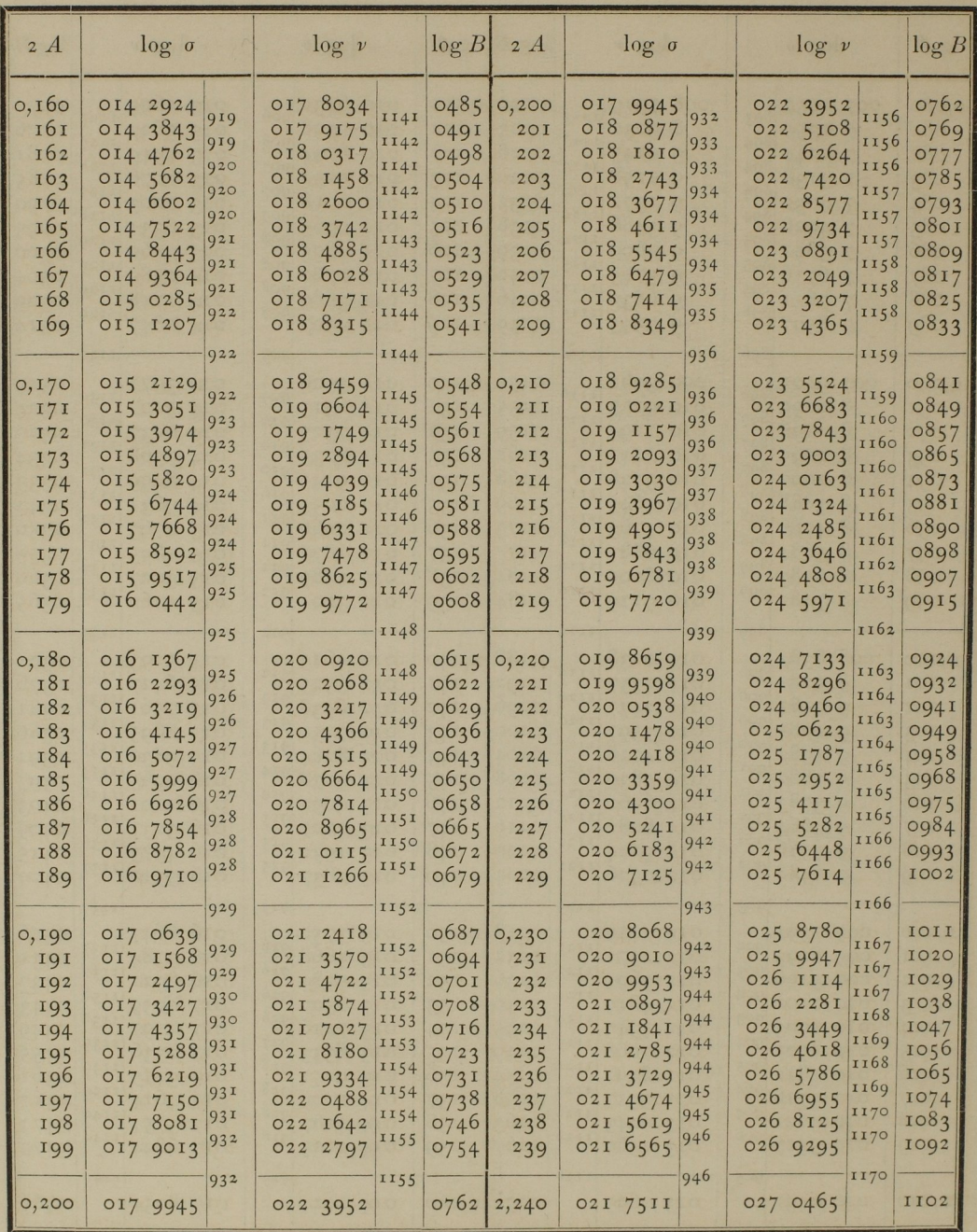

Anhang.

 $\overline{\phantom{a}}$ 

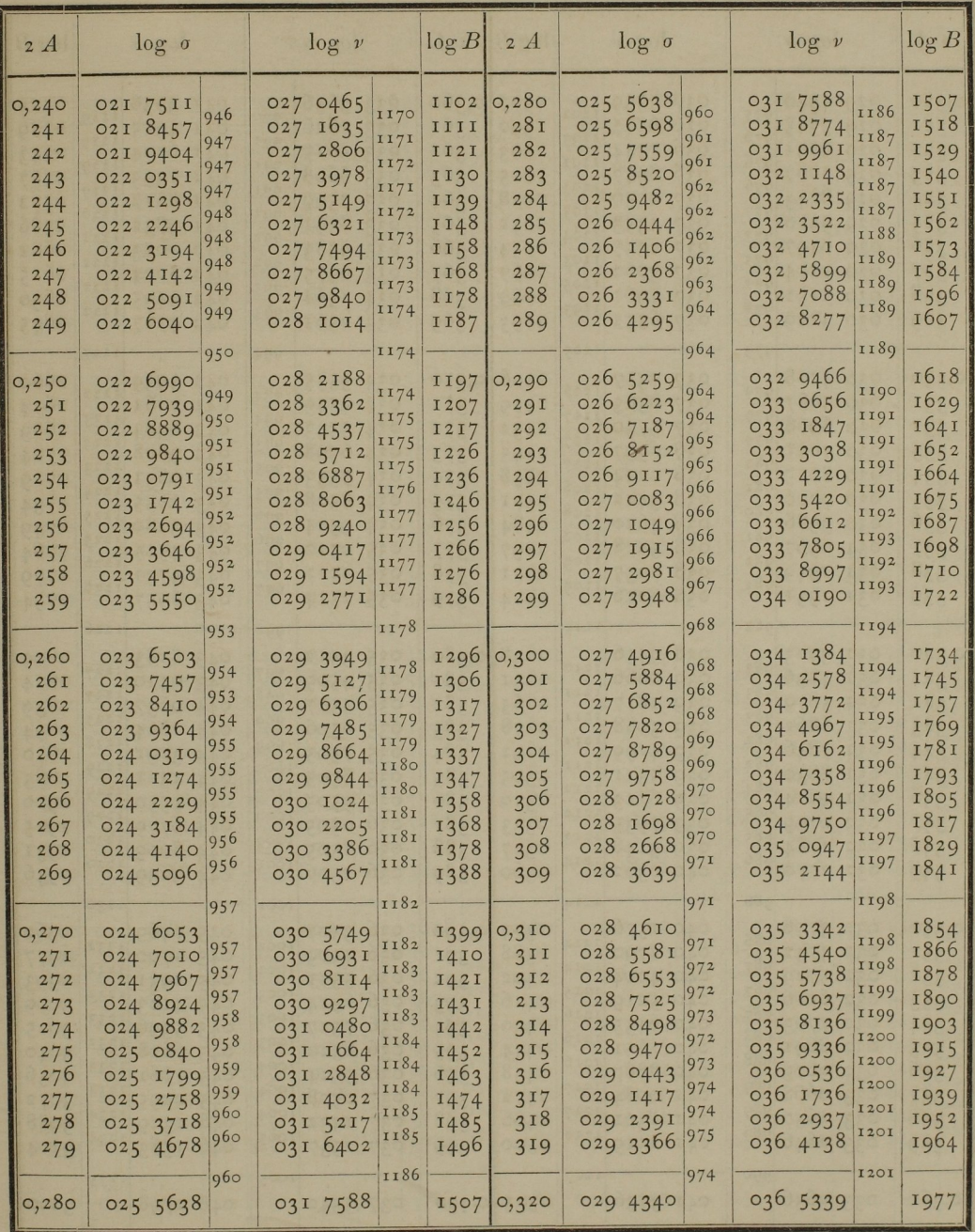

35

 $5*$ 

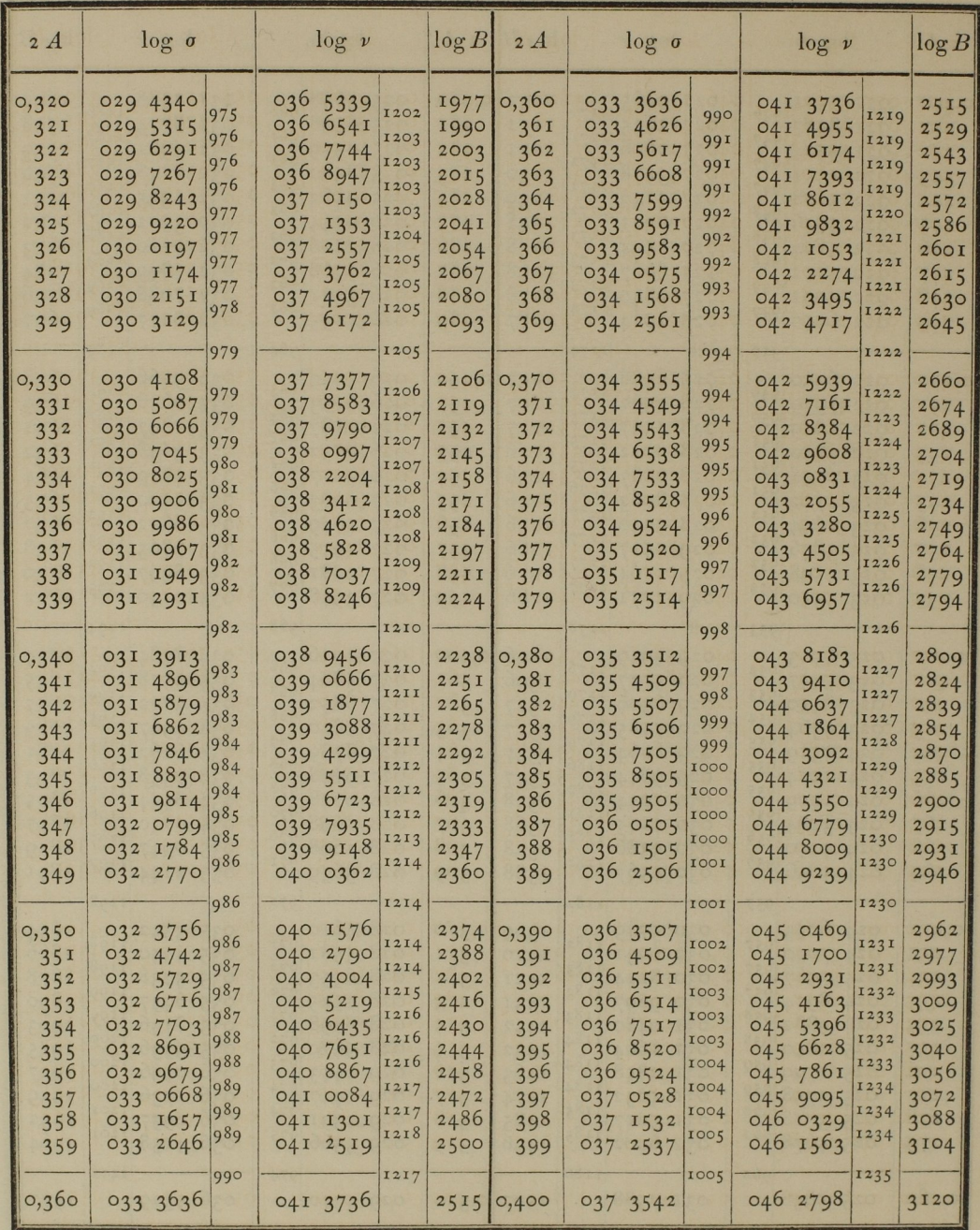

Anhang.

| 2A                                                                            | $\log o$                                                                                                    |                                                                                      |                                                                                          | $\log v$                                                                                             |                                                                                      | log B                                                                                |                                                                               | 2A                                                                                        |                                                                      | $\log o$                                                                                        |                                                                              |                                                                            | $\log v$                                                                                     |                                                                              | log B                                                                                |                                                                 |  |
|-------------------------------------------------------------------------------|----------------------------------------------------------------------------------------------------|--------------------------------------------------------------------------------------|------------------------------------------------------------------------------------------|----------------------------------------------------------------------------------------------------|--------------------------------------------------------------------------------------|--------------------------------------------------------------------------------------|-------------------------------------------------------------------------------|-------------------------------------------------------------------------------------------|----------------------------------------------------------------------|-------------------------------------------------------------------------------------------------|------------------------------------------------------------------------------|----------------------------------------------------------------------------|----------------------------------------------------------------------------------------------|------------------------------------------------------------------------------|--------------------------------------------------------------------------------------|-----------------------------------------------------------------|--|
| 0,400<br>401<br>402<br>403<br>404<br>405<br>406<br>407<br>408<br>409          | 037<br>3542<br>4548<br>037<br>037<br>5554<br>6560<br>037<br>7567<br>037<br>8574<br>037<br>9582<br>037<br>038<br>0590<br>038<br>1598<br>038<br>2607    | 1006<br>1006<br>1006<br>1007<br>1007<br>1008<br>1008<br>1008<br>1009<br>1009         | 046 2798<br>046<br>046<br>046<br>046<br>046<br>047<br>047<br>047<br>047                  | 1235<br>4033<br>1236<br>5269<br>6505<br>7741<br>1237<br>8978<br>1237<br>02I5<br>1453<br>2692<br>3930 | 1236<br>1236<br>1238<br>1239<br>1238<br>1239                                         | 3120<br>3136<br>3152<br>3168<br>3184<br>3200<br>3216<br>3232<br>3249<br>3215         | <b>16</b><br><b>16</b><br>I6<br>16<br>16<br>I6<br><b>16</b><br>17<br>16<br>17 | 0,440<br>44I<br>442<br>443<br>444<br>445<br>446<br>447<br>448<br>449                      | 04I<br>04I<br>04I<br>042<br>042<br>042<br>042                        | 04I 4077<br>5098<br>041 6120<br>7143<br>8166<br>041 9189<br><b>02I2</b><br>1236<br>226I<br>3286 | 1021<br>1022<br>1023<br>1023<br>1023<br>1023<br>1024<br>1025<br>1025<br>1025 | $O5$ I<br>05I<br>O5I<br>05I<br>05I<br>052<br>052<br>052<br>O <sub>52</sub> | 051 2543<br>3796<br>5049<br>6302<br>7556<br>8810<br>0065<br>1320<br>2576<br>3832             | 1253<br>1253<br>1253<br>1254<br>1254<br>1255<br>1255<br>1256<br>1256<br>1257 | 3793<br><b>3811</b><br>3829<br>3847<br>3865<br>3882<br>3900<br>3918<br>3936<br>3954  | 18<br>18<br>18<br>18<br>17<br>18<br><b>18</b><br>I8<br>18<br>19 |  |
| 0,410<br>4II<br>4I2<br>413<br>414<br>415<br>416<br>417<br>418<br>419          | 038<br>3616<br>038<br>4626<br>038<br>5636<br>038<br>6646<br>038<br>7657<br>038<br>8668<br>038<br>9679<br>059I<br>039<br>039<br>1704<br>2717<br>039    | 1010<br>1010<br>1010<br>IOII<br>IOII<br>IOII<br>1012<br>1013<br>1013<br>IOI3         | 047<br>047<br>047<br>047<br>048<br>048<br>048<br>048<br>048<br>048                       | 5169<br>6409<br>7649<br>888g<br>0130<br>1371<br>2613<br>3855<br>5097<br>6340                         | 1240<br>1240<br>1240<br>1241<br>1241<br>1242<br>1242<br>1242<br>1243                 | 3282<br>3298<br>3315<br>3331<br>3348<br>3364<br>338I<br>3397<br>3414<br>3431         | I6<br>17<br>16<br>17<br>I6<br>17<br>16<br>17<br>17<br>17                      | 0,450<br>45I<br>452<br>453<br>454<br>455<br>456<br>457<br>458<br>459                      | 042<br>042<br>042<br>O(42)<br>042<br>042<br>043<br>043<br>043<br>043 | $43$ II<br>5336<br>6362<br>7389<br>8416<br>9443<br>047I<br>1499<br>2527<br>3556                 | 1025<br>1026<br>1027<br>1027<br>1027<br>1028<br>1028<br>1028<br>1029<br>1029 | 052<br>052<br>052<br>052<br>053<br>053<br>053<br>053<br>053<br>053         | 5089<br>6346<br>7603<br>8861<br>0119<br>1378<br>2637<br>3897<br>5157<br>6417                 | 1257<br>1257<br>1258<br>1258<br>1259<br>1259<br>1260<br>1260<br>1260<br>1261 | 3973<br>3991<br>4009<br>4027<br>4046<br>4064<br>4082<br>4100<br>4119<br>4137         | 18<br>18<br>18<br>19<br>18<br>18<br>I8<br>19<br>18<br>19        |  |
| 0,420<br>42I<br>422<br>423<br>424<br>425<br>426<br>427<br>428<br>429          | 039<br>3730<br>039<br>4743<br>5757<br>039<br>6771<br>039<br>7786<br>039<br>880I<br>039<br>9817<br>039<br>040<br>0833<br>1849<br>040<br>040 2866       | 1013<br>1014<br>1014<br>1015<br>1015<br>1016<br>1016<br>1016<br>1017                 | 048<br>048<br>049<br>049<br>049<br>049<br>049<br>049<br>049<br>049                       | 7584<br>8828<br>0072<br>1317<br>2562<br>3807<br>5053<br>6300<br>7547<br>8794                         | 1244<br>1244<br>1244<br>1245<br>1245<br>1245<br>1246<br>1247<br>1247<br>1247         | 3448<br>3465<br>3482<br>3499<br>3516<br>3533<br>3550<br>3567<br>3584<br>3бот         | <b>17</b><br>17<br>17<br>17<br>17<br>17<br>17<br>17<br>17                     | 0,460<br>461<br>462<br>463<br>464<br>465<br>466<br>467<br>468<br>469                      | 043<br>043<br>043<br>043<br>043<br>043<br>044<br>044<br>044<br>044   | 4585<br>5615<br>6646<br>7676<br>8707<br>9738<br>0770<br>1803<br>2835<br>3868                    | 1030<br>IO3I<br>1030<br>1031<br>1031<br>1032<br>1033<br>1032<br>1033<br>1034 | 053<br>053<br>054<br>054<br>054<br>054<br>054<br>054<br>054<br>054         | 7678<br>8940<br>0202<br>1464<br>2727<br>3990<br>5254<br>6518<br>7782<br>9047                 | 1262<br>1262<br>1262<br>1263<br>1263<br>1264<br>1264<br>1264<br>1265<br>1266 | 4156<br>4175<br>4194<br>4212<br>423I<br>4250<br>4269<br>4287<br>4306<br>4325         | 19<br>19<br>18<br>19<br>19<br>19<br>18<br>19<br>19<br>19        |  |
| 0,430<br>43I<br>432<br>433<br>434<br>435<br>436<br>437<br>438<br>439<br>0,440 | 3883<br>040<br>040<br>490I<br>5919<br>040<br>040 6937<br>040<br>7956<br>040 8975<br>040<br>9994<br>04I<br>IOI4<br>04I<br>2035<br>041 3056<br>041 4077 | 1017<br>1018<br>1018<br>1018<br>1019<br>1019<br>1019<br>1020<br>1021<br>1021<br>IO2I | 050 0042<br>050<br>050<br>050<br>050<br>050<br>050<br>050<br>05I 0039<br>05I<br>051 2543 | 1290<br>2538<br>3787<br>5037<br>6287<br>7537<br>8788<br>1291                                         | 1248<br>1248<br>1248<br>1249<br>1250<br>1250<br>1250<br>1251<br>1251<br>1252<br>1252 | 3618<br>3635<br>3653<br>3670<br>3688<br>3705<br>3723<br>3740<br>3758<br>3775<br>3793 | 17<br>17<br>18<br>17<br>I8<br><b>17</b><br><b>18</b><br>17<br>18<br>17<br>18  | 0,470<br>47 <sup>T</sup><br>472<br>473<br>474<br>475<br>476<br>477<br>478<br>479<br>0,480 | 044<br>044<br>044<br>044<br>045<br>045<br>045<br>045<br>045          | 044 4902<br>5936<br>6970<br>8005<br>9040<br>0075<br>IIII<br>2I47<br>3184<br>4221<br>045 5259    | 1034<br>1034<br>1035<br>1035<br>1035<br>1036<br>1036<br>1037<br>1037<br>1038 | 055<br>055<br>055<br>055<br>055<br>055<br>055<br>055<br>056                | 0313<br>1579<br>2845<br>4112<br>5379<br>6647<br>7915<br>9184<br>0453<br>056 1722<br>056 2992 | 1266<br>1266<br>1267<br>1267<br>1268<br>1268<br>1269<br>1269<br>1269<br>1270 | 4344<br>4363<br>4382<br>4401<br>4421<br>4440<br>4459<br>4478<br>4498<br>4517<br>4537 | 19<br>19<br>19<br>20<br>19<br>19<br>19<br>20<br>19<br>20        |  |

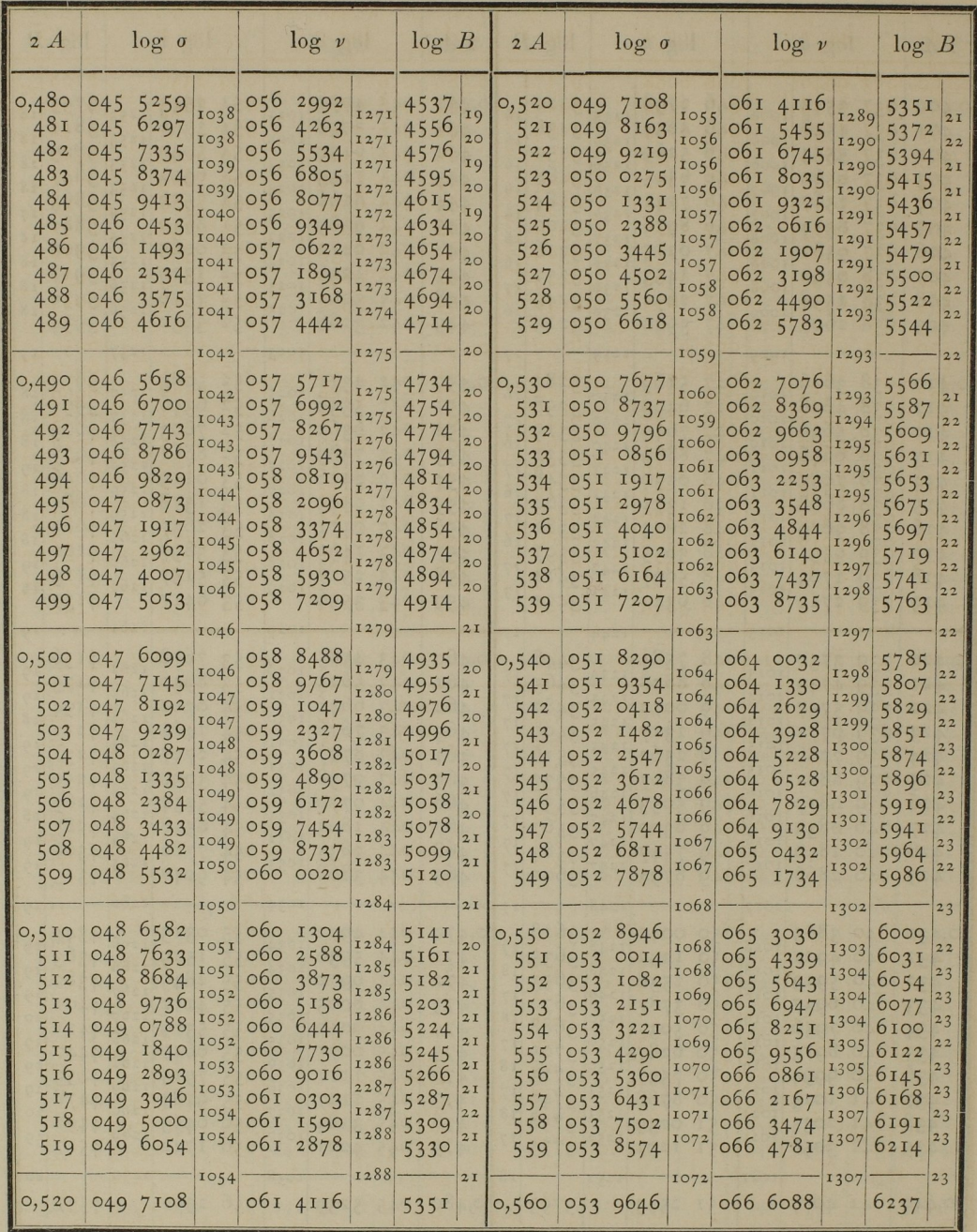

 $\overline{\phantom{a}}$  $\mathbf{r}$ 

Anhang.

| 2A                                                                                                    |                                                                                                    | $\log o$                                                                                                    |                                                                                                    |                                                                                                    | $\log v$                                                                                                    |                                                                                                    | log B                                                                                                    |                                                                                                    | 2A                                                                                                    |                                                                                                    | $\log o$                                                                                                    |                                                                                                    |                                                                                                    | $\log v$                                                                                                    |                                                                                                    | log B                                                                                                    |                                                                                                    |
|----------------------------------------------------------------------------------------------------|----------------------------------------------------------------------------------------------------|----------------------------------------------------------------------------------------------------|----------------------------------------------------------------------------------------------------|----------------------------------------------------------------------------------------------------|----------------------------------------------------------------------------------------------------|----------------------------------------------------------------------------------------------------|----------------------------------------------------------------------------------------------------|----------------------------------------------------------------------------------------------------|----------------------------------------------------------------------------------------------------|----------------------------------------------------------------------------------------------------|----------------------------------------------------------------------------------------------------|----------------------------------------------------------------------------------------------------|----------------------------------------------------------------------------------------------------|----------------------------------------------------------------------------------------------------|----------------------------------------------------------------------------------------------------|----------------------------------------------------------------------------------------------------|----------------------------------------------------------------------------------------------------|
| 0,560<br>561<br>562<br>563<br>564<br>565<br>566<br>567<br>568<br>569<br>0,570<br>57 <sub>1</sub><br>572<br>573<br>574<br>575<br>576<br>577<br>578<br>579 | 054<br>054<br>054<br>054<br>054<br>054<br>054<br>055<br>055<br>055<br>055<br>055<br>055<br>055<br>055<br>055<br>056 | 053 9646<br>07I8<br>1791<br>2864<br>054 3938<br>5012<br>6087<br>7162<br>8238<br>054 9314<br>0390<br>1467<br>2544<br>3622<br>4700<br>5779<br>6858<br>7938<br>9018<br>0098 | 1072<br>1073<br>1073<br>1074<br>1074<br>1075<br>1075<br>1076<br>1076<br>1076<br>1077<br>1077<br>1078<br>1078<br>1079<br>1079<br>1080<br>1080<br>1080<br>1081 | 066<br>066<br>067<br>067<br>067<br>067<br>067<br>067<br>067<br>068<br>068<br>068<br>068<br>068<br>068<br>068<br>068<br>069 | 066 6088<br>7396<br>8704<br>0013<br>1322<br>2632<br>3942<br>5253<br>6564<br>067 7875<br>9187<br>0500<br>1813<br>3127<br>444I<br>5756<br>707I<br>8386<br>9702<br>1019 | 1308<br>1308<br>1309<br>1309<br>1310<br>1310<br>1311<br>1311<br>1311<br>1312<br>1313<br>1313<br>1314<br>1314<br>1315<br>1315<br>1315<br>1316<br>1317<br>1317 | 6237<br>6260<br>6283<br>6306<br>6330<br>6353<br>6376<br>6399<br>6423<br>6446<br>6470<br>6493<br>6517<br>6540<br>6564<br>6588<br>6612<br>6636<br>6660<br>6684 | 23<br>23<br>23<br>24<br>23<br>23<br>23<br>24<br>23<br>24<br>23<br>24<br>23<br>24<br>24<br>24<br>24<br>24<br>24<br>24 | 0,580<br>58I<br>582<br>583<br>584<br>585<br>586<br>587<br>588<br>589<br>0,590<br>59I<br>592<br>593<br>594<br>595<br>596<br>597<br>598<br>599 | 056<br>056<br>056<br>056<br>056<br>056<br>056<br>056<br>057<br>057<br>057<br>057<br>057<br>057<br>057<br>057<br>057<br>058<br>058 | 056 1179<br>2260<br>3342<br>4425<br>5508<br>669I<br>7674<br>8758<br>9843<br>0928<br>2013<br>3099<br>4186<br>5272<br>6359<br>7447<br>8535<br>9624<br>0713<br>1803 | 1081<br>1082<br>1083<br>1083<br>1083<br>1083<br>1084<br>1085<br>1085<br>1085<br>1086<br>1087<br>1086<br>1087<br>1088<br>1088<br>1080<br>1089<br>1090<br>0901 | 069<br>069<br>069<br>069<br>069<br>070<br>070<br>070<br>070<br>070<br>070<br>070<br>07I<br>07I<br>07I<br>07I<br>07I<br>07I | 069 2336<br>3653<br>497I<br>6290<br>7609<br>8928<br>0248<br>1568<br>2889<br>42II<br>5533<br>6855<br>8178<br>070 9501<br>0825<br>2150<br>3475<br>4800<br>6126<br>7452 | 1317<br>1318<br>1319<br>1319<br>1319<br>1320<br>1320<br>1321<br>1322<br>1322<br>1322<br>1323<br>1323<br>1324<br>1325<br>1325<br>1325<br>1326<br>1326<br>1327 | 6708<br>6732<br>6756<br>6780<br>6804<br>6828<br>6852<br>6876<br>6901<br>6925<br>6950<br>6974<br>6999<br>7023<br>7048<br>7072<br>7097<br>7122<br>7147<br>7171 | 24<br>24<br>24<br>24<br>24<br>24<br>24<br>25<br>24<br>25<br>24<br>25<br>24<br>25<br>24<br>25<br>25<br>25<br>24<br>25 |
| 0,580                                                                                                    | 056                                                                                                    | <b>II79</b>                                                                                                    |                                                                                                    | 069                                                                                                    | 2336                                                                                                    |                                                                                                    | 6708                                                                                                    |                                                                                                    | 0,600                                                                                                    | 058                                                                                                    | 2893                                                                                                    |                                                                                                    | O7I                                                                                                    | 8779                                                                                                    |                                                                                                    | 7196                                                                                                    |                                                                                                    |
|                                                                                                    | $\log (\{z\} z^{-\frac{1}{2}})$                                                                                     |                                                                                                    |                                                                                                    | $\log z$                                                                                                    |                                                                                                    |                                                                                                    | $\log (\{z\} z^{\frac{3}{2}})$                                                                                                    |                                                                                                    |                                                                                                    | $\log (\{z\} z^{-\frac{1}{2}})$                                                                                                   |                                                                                                    |                                                                                                    | $\log z$                                                                                                    |                                                                                                    |                                                                                                    | $\log(\{z\}\,z^{\frac{3}{2}})$                                                                                                    |                                                                                                    |
| 0,3010                                                                                                    | <b>29II</b><br><b>28II</b><br>2713<br>2615<br>2517<br>242I<br>2324<br>2229<br>2134                                  | 99<br>100<br>98<br>98<br>98<br>96<br>97<br>95<br>95<br>95                                                                                                    |                                                                                                    | 0,00<br>$_{\text{o},\text{o}}$<br>0,02<br>0,03<br>0,04<br>0,05<br>0,06<br>0,07<br>0,08<br>0,09                             | 0,3010                                                                                                    | 3III<br>3211<br>3313<br>3415<br>3517<br>362I<br>3724<br>3829<br>3934                                                                                         | IOI<br>100<br>IO2<br>IO2<br>IO2<br>104<br>103<br>105<br>105<br>105                                                                                           |                                                                                                    |                                                                                                    | 0,1124<br>1036<br>0948<br>0861<br>0774<br>0688<br>0602<br>0517<br>0432<br>0348                                                    | 88<br>88<br>87<br>87<br>86<br>86<br>85<br>85<br>84<br>84                                                                                                    |                                                                                                    | 0, 20<br>0,21<br>0, 22<br>0, 23<br>0, 24<br>0, 25<br>0,26<br>0, 27<br>0,28<br>0, 29                                        |                                                                                                    | 0,5124<br>5236<br>5348<br>546 <sub>r</sub><br>5574<br>5688<br>5802<br>5916<br>6032<br>6148                                                                   |                                                                                                    | <b>II2</b><br>112<br>113<br>113<br>114<br>114<br>114<br>116<br>116<br>116                                            |
| 0,2039<br>0,1124                                                                                                    | 1945<br>1852<br>1759<br>1666<br>1575<br>1484<br>1393<br>1303<br>1213                                                | 94<br>93<br>93<br>93<br><b>9I</b><br>91<br>91<br>90<br>90<br>89                                                                                                    |                                                                                                    | 0,10<br>$0,$ II<br>O, I2<br>0,13<br>0,14<br>0,15<br>0,16<br>0,17<br>0,18<br>0,19<br>O, 2O                                  |                                                                                                    | 0,4039<br>4145<br>4252<br>4359<br>4466<br>4575<br>4684<br>4793<br>4903<br>5013<br>0,5124                                                                     | 106<br>107<br>107<br>107<br>109<br>109<br>109<br>110<br>IIO<br>III                                                                                           |                                                                                                    | 9,9455                                                                                                    | 0,0264<br>0,0181<br>0,0099<br>0,0016<br>9,9935<br>9,9854<br>9,9773<br>9,9693<br>9,9613<br>9,9534                                  | 83<br>82<br>83<br>8 <sub>1</sub><br>8 <sub>I</sub><br>8 <sub>I</sub><br>80<br>80<br>79<br>79                                                                     |                                                                                                    | 0,30<br>0,31<br>0,32<br>0,33<br>0,34<br>0,35<br>0,36<br>0,37<br>0,38<br>0,39<br>0,40                                       |                                                                                                    | 0,6264<br>6381<br>6499<br>6616<br>6735<br>6854<br>6973<br>7093<br>7213<br>7334<br>0,7455                                                                     |                                                                                                    | 117<br>118<br>117<br>119<br>119<br>119<br>120<br>120<br><b>I2I</b><br>121                                            |

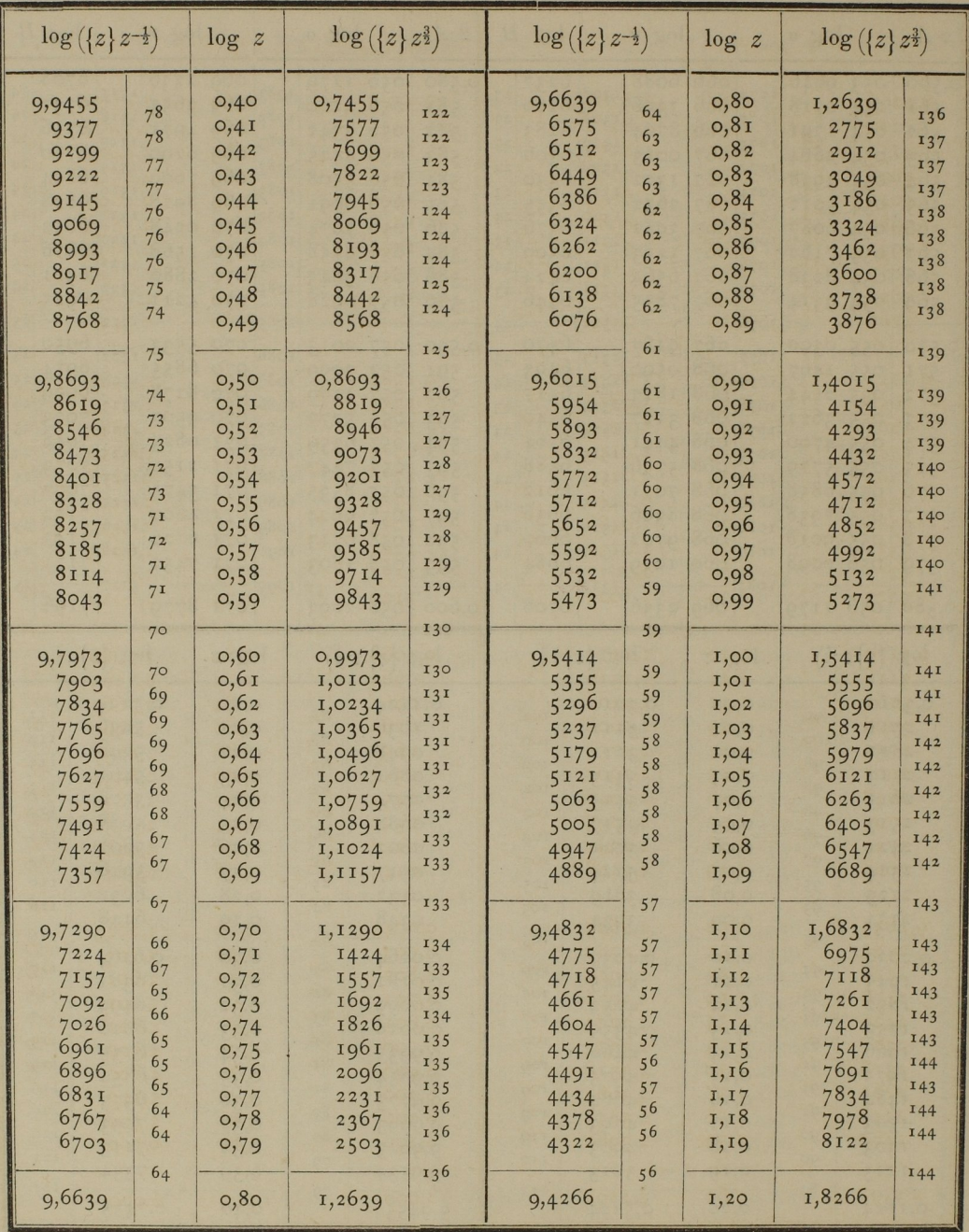

Anhang.

| $\log (\{z\} z^{-\frac{1}{2}})$                                                       |                                                                                  | $\log z$                                                                      | $\log (\{z\} z^{\frac{3}{2}})$                                                                    |                                                                    | $\log (\{z\} z^{-\frac{1}{2}})$                                                         |                                                                                                    | $\log z$                                                                     | $\log(\lbrace z\rbrace z^{\frac{3}{2}})$                                                         |                                                                    |
|---------------------------------------------------------------------------------------|----------------------------------------------------------------------------------|-------------------------------------------------------------------------------|---------------------------------------------------------------------------------------------------|--------------------------------------------------------------------|-----------------------------------------------------------------------------------------|----------------------------------------------------------------------------------------------------|------------------------------------------------------------------------------|--------------------------------------------------------------------------------------------------|--------------------------------------------------------------------|
| 9,4266<br>4210<br>4154<br>4.098<br>4043<br>3988<br>3932<br>3877<br>3822<br>3767       | 56<br>56<br>56<br>55<br>55<br>56<br>55<br>55<br>55                               | 1,20<br>I, 2I<br>1,22<br>1,23<br>1,24<br>1,25<br>1,26<br>1,27<br>1,28<br>1,29 | 1,8266<br>8410<br>8554<br>8698<br>8843<br>8988<br>9132<br>9277<br>9422<br>9567                    | 144<br>144<br>144<br><b>145</b><br>145<br>144<br>145<br>145<br>145 | 9,2108<br>2055<br>2003<br>1951<br>1898<br>1846<br>1794<br>1742<br>1690<br>1638          | 53<br>5 <sup>2</sup><br>52<br>53<br>5 <sup>2</sup><br>52<br>5 <sup>2</sup><br>5 <sup>2</sup><br>5 <sup>2</sup>                                                                   | 1,60<br>1,61<br>1,62<br>1,63<br>1,64<br>1,65<br>1,66<br>1,67<br>1,68<br>1,69 | 2,4108<br>2,4255<br>2,4403<br>2,4551<br>2,4698<br>2,4846<br>2,4994<br>2,5142<br>2,5290<br>2,5438 | 147<br>148<br>148<br>147<br>148<br>148<br>148<br>148<br>148        |
| 9,3712<br>3658<br>3603<br>3549<br>3494<br>3440<br>3386<br>333I<br>3277<br>3223        | 55<br>54<br>55<br>54<br>55<br>54<br>54<br>55<br>54<br>54                         | 1,30<br>I, 3I<br>1,32<br>1,33<br>1,34<br>1,35<br>1,36<br>1,37<br>1,38<br>1,39 | 1,9712<br>1,9858<br>2,0003<br>2,0149<br>2,0294<br>2,0440<br>2,0586<br>2,0731<br>2,0877<br>2,1023  | 145<br>146<br>145<br>146<br>145<br>146<br>146<br>145<br>146<br>146 | 9,1586<br>1534<br>1482<br>1430<br>1378<br>1327<br>1275<br>1223<br>1171<br><b>II20</b>   | 5 <sup>2</sup><br>5 <sup>2</sup><br>5 <sup>2</sup><br>5 <sup>2</sup><br>5 <sup>2</sup><br>5 <sub>1</sub><br>5 <sup>2</sup><br>5 <sup>2</sup><br>5 <sup>2</sup><br>5 <sub>1</sub> | 1,70<br>1,71<br>1,72<br>1,73<br>1,74<br>1,75<br>1,76<br>1,77<br>1,78<br>1,79 | 2,5586<br>2,5734<br>2,5882<br>2,6030<br>2,6178<br>2,6327<br>2,6475<br>2,6623<br>2,6771<br>2,6920 | 148<br>148<br>148<br>148<br>148<br>149<br>148<br>148<br>148<br>149 |
| 9,3170<br>3116<br>3062<br>3008<br>2955<br><b>290I</b><br>2848<br>2795<br>274I<br>2688 | 53<br>54<br>54<br>54<br>53<br>54<br>53<br>53<br>54<br>53                         | 1,40<br>I,4I<br>1,42<br>1,43<br>1,44<br>I,45<br>1,46<br>1,47<br>1,48<br>1,49  | 2,1170<br>2,1316<br>2,1462<br>2,1608<br>2,1755<br>2,1901<br>2,2048<br>2,2195<br>2, 2341<br>2,2488 | 147<br>146<br>146<br>146<br>147<br>146<br>147<br>147<br>146<br>147 | 9,1068<br>0965<br>0862<br>0760<br>0657<br>0554<br>0452<br>0350<br>0247<br>0145          | 5 <sup>2</sup><br>103<br>103<br>IO2<br>103<br>IO <sub>3</sub><br>IO2<br>IO2<br>103<br>IO2                                                                                        | 1,80<br>1,82<br>1,84<br>1,86<br>1,88<br>1,90<br>1,92<br>1,94<br>1,96<br>1,98 | 2,7068<br>2,7365<br>2,7662<br>2,7960<br>2,8257<br>2,8554<br>2,8852<br>2,9150<br>2,9447<br>2,9745 | 148<br>297<br>297<br>298<br>297<br>297<br>298<br>298<br>297<br>298 |
| 9,2635<br>2582<br>2529<br>2476<br>2423<br>2371<br>2318<br>2265<br>2213<br>2160        | 53<br>53<br>53<br>53<br>53<br>5 <sup>2</sup><br>53<br>53<br>5 <sup>2</sup><br>53 | 1,50<br>I, 5I<br>1,52<br>1,53<br>1,54<br>1,55<br>1,56<br>1,57<br>1,58<br>1,59 | 2,2635<br>2,2782<br>2,2929<br>2,3076<br>2,3223<br>2,337I<br>2,3518<br>2,3665<br>2,3813<br>2,3960  | 147<br>147<br>147<br>147<br>147<br>148<br>147<br>147<br>148<br>147 | 9,0043<br>8,903<br>8,802<br>8,701<br>8,601<br>8,500<br>8,400<br>8,300<br>8,200<br>8,100 | IO2<br>IOI<br>IOI<br>IOI<br>100<br>101<br>100                                                                                                    | 2,00<br>2,20<br>2,40<br>2,60<br>2,80<br>3,00<br>3,20<br>3,40<br>3,60<br>3,80 | 3,0043<br>3,303<br>3,602<br>3,90I<br>4,20I<br>4,500<br>4,800<br>5,100<br>5,400<br>5,700          | 298<br>299<br>299<br>299<br>300<br>299<br>300                      |
| 9,2108                                                                                | 5 <sup>2</sup>                                                                   | 1,60                                                                          | 2,4108                                                                                            | 148                                                                | 8,000                                                                                   |                                                                                                    | 4,00                                                                         | 6,000                                                                                            |                                                                    |

 $41$ 

 $\overline{6}$ 

# IV.

Vorschriften, um aus der geocentrischen Länge und Breite eines Himmelskörpers, dem Orte seines Knotens, der Neigung der Bahn, der Länge der Sonne und ihrem Abstande von der Erde abzuleiten: des Himmelskörpers heliocentrische Länge in der Bahn, wahren Abstand von der Sonne und wahren Abstand von der Erde. Von Dr. Gauss in Braunschweig.

(Vergl. Art. 74 der Theoria motus.)

#### Bedeutung der Zeichen.

Gegeben:

 $\alpha$  Geocentrische Länge des Himi  $\beta$  Geocentrische Breite. i Neigung der Bahn.  $R$  Abstand der Sonne von der En

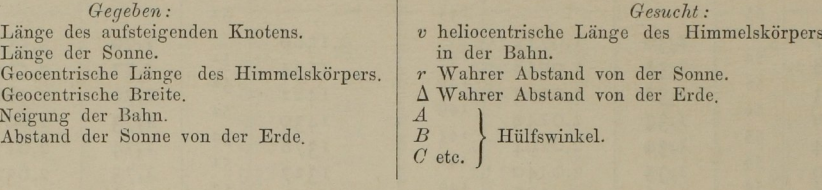

1.  
\n
$$
\begin{array}{l}\n\mathbf{I}^0 \quad \frac{\cos{(V - Q)} \tan g \, \beta}{\sin{(V - \alpha)}} = \tan g \, A; \\
\frac{\sin{A} \tan g \, (V - Q)}{\sin{(A + i)}} = \tan g \, (v - Q) \\
\frac{\sin{(V - \alpha)} \tan g \, i}{\cos{(V - Q)}} = \tan g \, B; \\
\frac{\cos{B} \sin \beta \tan g \, (V - Q)}{\sin{(B + \beta)} \cos i} = \tan g \, (v - Q) \\
\frac{\sin{(V - Q)} \tan g \, \beta}{\sin{(A + i)} \cos{i}} = \tan g \, (v - Q) \\
\frac{\sin{V - Q}}{\cos{(V - Q)} \tan g \, \beta} = \tan g \, D; \\
\frac{\sin{B} \tan g \, (V - Q)}{\sin{(D + V - Q)} \cos{(V - \alpha)}} = \tan g \, (v - Q) \\
\frac{\sin{D} \tan g \, (V - Q)}{\sin{(D + V - \alpha)} \cos{i}} = \tan g \, (v - Q) \\
\end{array}
$$

I.

Anmerkung. Da Winkel, die um 1800 verschieden sind, einerlei Tangenten haben, so ist hier noch eine Vorschrift nöthig, wie die durch ihre Tangenten bestimmten Winkel A, B, C etc. und  $v-\mathbb{Q}$  angesetzt werden müssen. Den Winkel  $v-\mathbb{Q}$  hat man allezeit zwischen o und 180° anzunehmen, wenn  $\beta$  positiv (nördlich) ist; ist hingegen die Breite südlich, so muss v— $\bigcirc$  zwischen 180<sup>0</sup> und 360<sup>0</sup>, oder, welches einerlei ist, zwischen — 180<sup>0</sup> und fallen. Ist  $\beta = \infty$  so ist der Himmelskörper in einem Knoten, und man wird nie zweifelhaft sein, ob es Q oder & ist. Der analytischen Vollständigkeit wegen bemerke ich, dass in diesem '' einerlei Falle der Himmelskörper in  $\begin{Bmatrix} \Omega \\ \emptyset \end{Bmatrix}$  ist, nachdem sin( $V - \alpha$ ) und sin( $\alpha - Q$ )  $\begin{Bmatrix}$  einerleight<br>Zeichen haben. Die Hülfswinkel A, B, C, D aber, so wie die folgenden E, F etc. kann ma<br>in dieser Hinsicht ganz Zeichen haben. Die Hülfswinkel  $A, B, C, D$  aber, so wie die folgenden  $E, F$  etc. kann man in dieser Hinsicht ganz nach Belieben ansetzen; wobei es sich jedoch von selbst versteht, dass man auf die Zeichen + gehörige Rücksicht nehme; ich habe sie in folgendem Beispiele immer zwischen - 90° und  $+$ 90° genommen.

$$
\Pi
$$
.

$$
5^0 \frac{\tan \beta}{\sin (\alpha - \text{Q})} = \tan \text{Z}; \quad \frac{\sin E \sin (V - \text{Q})}{\sin (i - E) \sin (\nu - \text{Q})} = \frac{\text{r}}{\text{R}}
$$
  

$$
6^0 \tan \text{q} i \sin (\alpha - \text{Q}) = \tan \text{Z}; \quad \frac{\cos F \sin (V - \text{Q})}{\sin (F - \beta) \sin (\nu - \text{Q}) \cos i} = \frac{\text{r}}{\text{R}}
$$
  

$$
7^0 \cos i \tan \text{q} (v - \text{Q}) = \tan \text{Q}; \quad \frac{\cos G \sin (V - \text{Q})}{\sin (\alpha - \text{Q} - G) \cos (\nu - \text{Q})} = \frac{\text{r}}{\text{R}}
$$

$$
8^{\circ} \frac{\tan(\alpha - \mathbf{Q})}{\cos i} = \tan g H; \qquad \frac{\sin H \sin(V - \alpha)}{\sin(U - \mathbf{Q}) \sin(\alpha - \mathbf{Q})} = \frac{r}{R}
$$
  
\n
$$
9^{\circ} \frac{\tan g}{\sin i \cos(\alpha - \mathbf{Q})} = \tan g I; \qquad \frac{\sin I \cos(V - \mathbf{Q})}{\sin(\nu - \mathbf{Q} - I)} = \frac{r}{R}
$$
  
\n
$$
10^{\circ} \sin i \cos(\alpha - \mathbf{Q}) \tan g(v - \mathbf{Q}) = \tan g K; \qquad \frac{\cos K \sin \beta \cos(V - \mathbf{Q})}{\sin(K - \beta) \cos(\nu - \mathbf{Q})} = \frac{r}{R}
$$
  
\n
$$
11^{\circ} \frac{\sin C \sin(V - \alpha)}{\cos(C + V - \alpha) \tan g(V - \mathbf{Q}) \cos i} = \tan g L; \qquad \frac{\sin(\nu - \mathbf{Q} - L) \cos(V - \mathbf{Q})}{\sin(\nu - \mathbf{Q} - L) \cos(V - \mathbf{Q})} = \frac{r}{R}
$$
  
\n
$$
12^{\circ} \frac{\sin D \cos(V - \mathbf{Q})}{\cos(D + V - \mathbf{Q}) \cos i} = \tan g M; \qquad \frac{\sin(\nu - \mathbf{Q} - L) \cos(V - \mathbf{Q})}{\sin(\nu - \mathbf{Q} - L) \cos(V - \mathbf{Q})} = \frac{r}{R}
$$

III.

$$
\begin{array}{l}\n\text{I3}^{\,0}\n\end{array}\n\begin{array}{l}\n\text{r} \sin(v - \text{Q}) \sin i \\
\text{sin} \beta \\
\text{I4}^{\,0}\n\end{array}\n\begin{array}{l}\n\sin \beta \\
\text{sin } E \sin(V - \text{Q}) \sin i \\
\sin(i - E) \sin \beta \\
\text{sin } (i - E) \sin \beta \\
\text{in } (i - E) \tan(V - \text{Q}) \cos \beta \\
\text{sin } (i - E) \sin((V - \text{Q})) \sin((\text{Q} - \text{Q})) \sin((\text{Q} - \text{Q})) \sin((\text{Q} - \text{Q})) \sin((\text{Q} - \text{Q})) \\
\text{sin } (E - \beta) \\
\sin((E - \beta))\n\end{array}\n\begin{array}{l}\nR \cos E \sin(V - \text{Q}) \sin i \\
\sin(K - \text{Q}) \sin((\text{Q} - \text{Q})) \sin((\text{Q} - \text{Q})) \sin((\text{Q} - \text{Q
$$

 $\frac{\sin(F-\beta)}{\sin(F-\beta)}$  Und so lassen sich noch mehrere Ausdrücke für  $\Delta$  aus der Verbindung von 13° mit allen Formeln II ableiten.

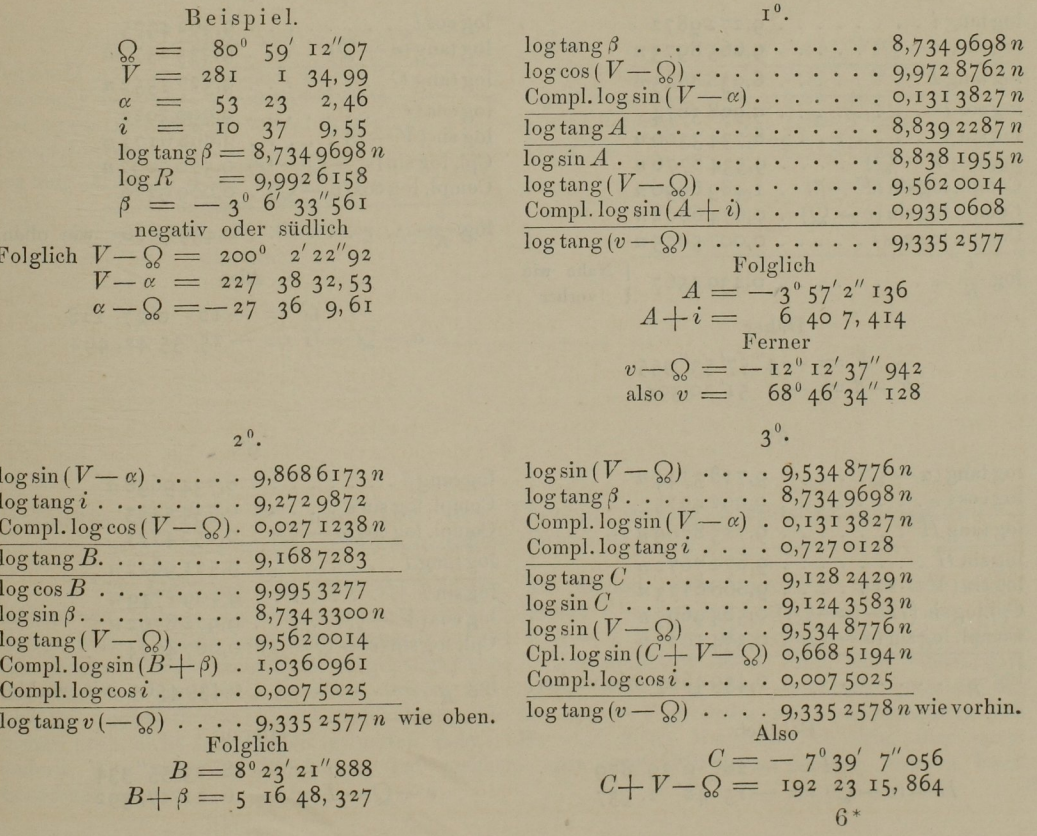

 $4^0$ .  $\log \cos (V - Q)$  ... 9,9728762n  $\log \tan \beta$ . . . . . . . 8,734 9698 n<br>Compl.  $\log \cos (V - \alpha)$ . 0,171 4973 n Compl.  $log$  tang  $i$  . . . . 0,7270128  $\log \tan \frac{D}{2}$ ....... 9,6063561n  $\log \sin D$ ....... 9,5735295 n log tang  $(V - Q)$ ..., 9,562 0014<br>
log cos  $(V - \alpha)$ ..., 9,828 5027 n<br>
Cpl.log sin  $(D + V - \alpha)$  0,363 7217 n Compl.  $\log \cos i$ ..... 0,007 5025  $\log \tan(y - \mathcal{Q})$ .... 9,335 2578 *n* wie oben. Also

$$
D = -21^{\circ} 59' 51'' 182
$$
  

$$
D + V - \alpha = 205 \ 38 \ 41,348
$$

- $6^\circ$ .
- $\log \tan z i$ ........ 9,2729872  $\log \sin (\alpha - \mathcal{Q}) \cdot \cdot \cdot \cdot \cdot 9,6658973n$  $\overline{\log \tan g F\ldots \ldots \ldots 8,9388845n}$  $\log \cos F$  . . . . . . . . 9,998 3674 Compl.  $\log \cos i$ ..... 0,007 5025 n  $\log \frac{1}{R}$  $\cdots \cdots \cdots$  0,4394567

Daher

$$
F = -4^{\circ} 57' 53'' 955
$$
  

$$
F - \beta = -1 \ 51' 20,394
$$

$$
8^{\scriptscriptstyle 0}.
$$

 $\log \tan(\alpha - \mathcal{Q})$ .... 9,718 3744 n  $\log \cos i$ .........9,9924975  $\log \tan \frac{H}{H}$ ....... 9,7258769n Compl. log sin  $(\alpha - Q)$  . 0,334 1027 n

 $\log \frac{r}{R}$ ......... 0,4394567 wie vorher.  $$ 

$$
H = -28^{\circ} \text{ o}' 39'' 879
$$
  

$$
H - (v - Q) = -15 \text{ 48}' \text{ I}, 937
$$

$$
_{\rm hang.}
$$

 $1<sub>o</sub>$  $\overline{C}$  $\mathbf C$  $\frac{1}{10}$ 

Nahe wie

vorher.

| $\log$ tang $\beta$                                     | ...                                   | 8,7349698 n   |
|---------------------------------------------------------|---------------------------------------|---------------|
| $\log \sin (\alpha - Q)$                                | ...                                   | 9,6658973 n   |
| $\log \tan g E$                                         | ...                                   | 9,0690725     |
| $\log \sin (V - Q)$                                     | ...                                   | 9,5348776 n   |
| $\log \sin (V - Q)$                                     | ...                                   | 9,5348776 n   |
| $\text{Comp.} \log \sin (i - E)$                        | 1,1637907                             |               |
| $\text{Comp.} \log \sin (v - Q)$                        | 0,6746802 n                           |               |
| $\log \frac{r}{R}$                                      | ...                                   | 0,4394566     |
| Also                                                    | $E = 6^\circ 41^\prime 12^\prime 412$ |               |
| $i - E = 3$                                             | 5557, 138                             |               |
| $\text{Ferner}$                                         |                                       |               |
| $\log r = \log R + \log \frac{r}{k} = \text{o,4320724}$ |                                       |               |
| $7^\circ$                                               |                                       |               |
| $\log \cos i$                                           | ...                                   | 9,9924975     |
| $\log \tan g (v - Q)$                                   | ...                                   | 9,3352577 n   |
| $\log \tan g G$                                         | ...                                   | 9,335277552 n |
| $\log \cos G$                                           | ...                                   | 9,9903922     |

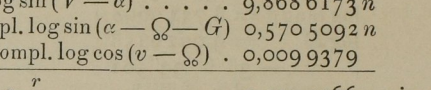

$$
^{9}\text{g}\ \overline{\phantom{a}\!R}\ \cdots \cdots \cdots \cdots 0,439\,4566 \quad \text{wie oben.}
$$

$$
G = -12^{\circ} 0' 27'' 118
$$
  

$$
\alpha - Q - G = -15 \ 35 \ 42, 492
$$

 $9^\circ$ .

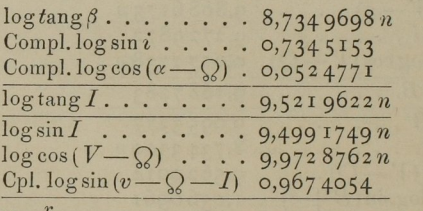

 $\log \frac{1}{R}$  . . . . . . . . . 0,4394565 wie vorhin.

#### Hieraus

$$
I = -18^{\circ} 23' 55'' 334
$$
  
-Q-I = 6 11 17, 392

#### $10^0$ .  $11^0$ .

 $10^0$ .<br>In der Nähe des Knotens weniger scharf.

 $\log \sin i$ ........ 9,2654847  $\log \cos(\alpha - \mathcal{Q})$ ..... 9,947 5229  $\log \tan g(v-\Omega)$ .... 9,335 2577 n  $\frac{\log \text{mag}}{\log \text{tang } K}$  ...... 8,548 2653 n<br>  $\frac{\text{Comp.} \log \text{tang}}{\text{Comp.} \log \cos i}$  ..... 0,007 5025  $\log \cos K$  ....... 9,999 7290<br> $\log \sin \beta$  ....... 8,734 3300 n logcos(V——Q) 9,972 <sup>876271</sup> logsinL ........ 9,527 9439n Compl. log sin(K— $\beta$ ) 1,7225836 Comp.log sin(v— $Q$ —L) 0,8843888 Compl.  $\log \cos(v-\Omega)$  . 0,009 9379

 $\log \frac{r}{R}$ ......... 0,4394567 wie vorhin.  $\log \frac{r}{R}$ ......... 0,4394565 wie zuvor.

$$
K = -2^{0} 1' 26'' 344 \nK - \beta = 1 5 7, 217 \nI20.\n130.\n130.\n130.\n140.\n150.\n150.\n150.\n150.\n160.\n170.\n180.\n190.\n190.\n190.\n190.\n190.\n190.\n190.\n190.\n190.\n190.\n190.\n190.\n190.\n190.\n190.\n190.\n190.\n190.\n190.\n190.\n190.\n190.\n190.\n190.\n190.\n190.\n190.\n190.\n190.\n190.\n190.\n190.\n190.\n190.\n190.\n190.\n190.\n190.\n190.\n190.\n190.\n190.\n190.\n19
$$

$$
D + V - Q = 178^{\circ} 2' 31'' 738
$$

log sin  $D_1, \ldots, D_5$ /35295 $n$  log sin $(v - v_6)$  ....... 9,3253190<br>log cos (V - Q) .... 9,972 8762 n log sin $i$ ........ 9,2654847 Cpl.log cos  $(D+V=Q)$  0,000 2536 n<br>Cpl.log cos  $(D+V=Q)$  0,000 2536 n Compl.log sin  $\beta$ ..... 1,265 6700 n Compl. log cos (D+  $V = \frac{1}{2}$ ) 0,000 2530 *n*<br>Compl. log cos *i*.... 0,007 5025 10g *A* = 0,288 5469  $\frac{\text{Compl.} \log \cos i \ldots \ldots \log 5025}{\log \tan (M-L) \ldots 9,5541618n}$ 

Wie oben in 11<sup>0</sup>. Der übrige Theil der Rechnung eben so

wie dort.

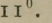

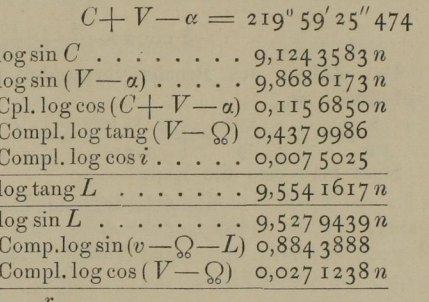

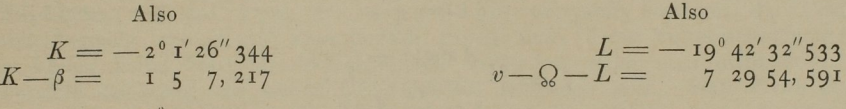

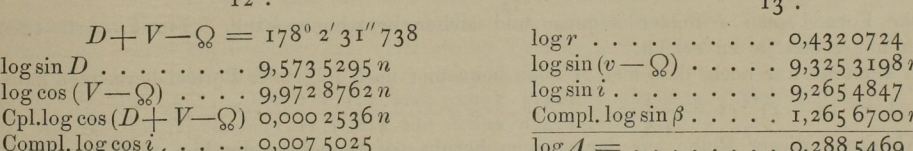

V.

#### Zusatz zu Art. 90 und 100 der Theoria motus corporum coelestium. (Vergleiche Berliner Jahrbuch für 1814).

Zur Auflösung der wichtigen Aufgabe, aus zweien radiis vectoribus und dem eingeschlossenen Winkel die elliptischen oder hyperbolischen Elemente zu bestimmen, habe ich mich mit grossem Vortheil einer Hülfsgrösse  $\xi$  bei der Ellipse,  $\zeta$  bei der Hyperbel bedient, für welche ich jenem Werke eine Tafel angehängt habe. Berechnet ist diese Tafel nach einem dort angeführten continuirten Bruche, dessen vollständige Ableitung aber dort nicht gegeben ist, und zu dessen theoretischer Entwickelung, die mit andern Untersuchungen zusammenhängt, ich bisher noch nicht Gelegenheit gefunden habe. Es wird daher Manchem lieb sein, hier einen andern Weg angezeigt zu finden, auf welchem man jene Hülfsgrösse ebenso bequem hätte berechnen können.

Wir haben (Art. 90)

$$
\xi = x - \frac{5}{6} + \frac{10}{9}x = \frac{xX - \frac{5}{6}X + \frac{10}{9}}{X}
$$

Der Zähler des Bruchs verwandelt sich leicht, wenn man für  $x$  die dort gegebene Reihe substituirt, in

 $\frac{8}{x}$   $\alpha x(1+\frac{2.8}{x}x+\frac{3.8.10}{x}x+\frac{4.8.10.12}{x^3}+\frac{5.8.10.12.14}{x^4}x^4+\text{etc.})$ 

Setzt man also die Reihe  
\n
$$
I + \frac{2.8}{9}x + \frac{3.8.10}{9.11}xx + \text{etc.} = A,
$$
\nso wird  
\n
$$
x - \frac{5}{6}X + \frac{10}{9} = \frac{8}{105}Axx
$$
\n
$$
X = \frac{\frac{4}{3}(1 - \frac{12}{175}Axx)}{1 - \frac{6}{5}x}
$$
\n
$$
\xi = \frac{\frac{2}{35}Axx(1 - \frac{6}{5}x)}{1 - \frac{12}{175}Axx},
$$
\nwhich yields the length of the plane.

nach welcher Formel man  $\xi$  immer bequem und sicher berechnen kann. Für  $\xi$  (Art. 100) braucht man nur  $z$  statt  $x$  zu setzen.

Ich bemerke nur noch, dass man A noch bequemer nach folgender Formel berechnen kann<br>  $A = (\mathbf{I} - x)^{-\frac{3}{2}}(\mathbf{I} + \frac{\mathbf{I} \cdot \mathbf{5}}{2}x + \frac{\mathbf{I} \cdot \mathbf{3} \cdot \mathbf{5} \cdot \mathbf{7}}{2}x + \frac{\mathbf{I} \cdot \mathbf{3} \cdot \mathbf{5} \cdot \mathbf{5} \cdot \mathbf{7} \cdot \mathbf{9}}{2}$ 

$$
A = (\mathbf{I} - x)^{-\frac{3}{2}} (\mathbf{I} + \frac{\mathbf{I} \cdot \mathbf{5}}{2 \cdot 9} x + \frac{\mathbf{I} \cdot 3 \cdot \mathbf{5} \cdot 7}{2 \cdot 4 \cdot 9 \cdot 11} x x + \frac{\mathbf{I} \cdot 3 \cdot 5 \cdot 5 \cdot 7 \cdot 9}{2 \cdot 4 \cdot 6 \cdot 9 \cdot 11 \cdot 13} x^3 + \text{etc.}
$$

allein die Ableitung dieser Reihe aus der vorigen beruht auf Gründen, die hier nicht angeführt werden können.

## VI.

Auszug aus Zach's Monatlicher Correspondenz, Band 28, p. 501 folgende.

Beobachtungen des zweiten Cometen vom Jahre 1813, angestellt auf der Sternwarte zu Göttingen, nebst einigen Bemerkungen über die Berechnung parabolischer Bahnen, von Carl Friedrich Gauss (vorgelegt der königl. Gesellschaft der Wissenschaften am 10. September 1813). Aus dem Lateinischen übersetzt.

Den Cometen, welchen mein würdiger und geliebter College, Herr Professor Harding, am dritten April dieses Jahres im Sternbilde des Poniatowskyschen Stieres entdeckte, beobachtete ich selbst seit dem 7ten April auf hiesiger Sternwarte. Folgendes sind die Bestimmungen, welche ich mit dem Kreis—Mikrometer des zehnfüssigen Teleskops erhielt:

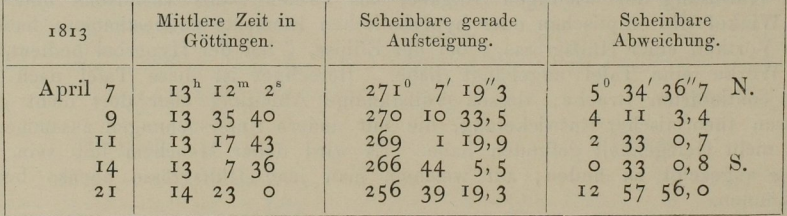

Folgendes sind die corrigirten Elemente, welche Herr Doctor Gerling herausgebracht hat, und. welche sich sowohl an die hiesigen Beobachtungen, als auch an die des Herrn Doctor Olbers, so genau als möglich anschliessen:

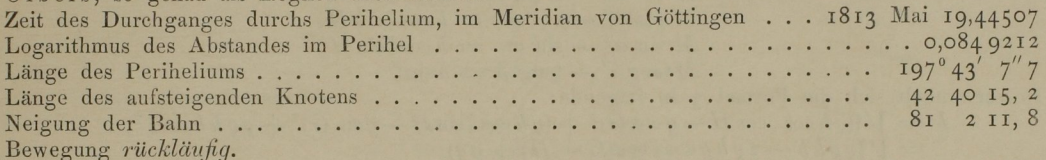

Es sei mir erlaubt, hier noch einige Rechnungsabkürzungen auseinander zu setzen, deren ich mich öfter, bei der ersten Bestimmung der parabolischen Bahn eines Cometen nach der Methode des Herrn Doctor Olbers, mit Vortheil bedient habe, und wodurch diese an sich schon so einfache Methode noch mehr zusammengezogen und zur numerischen Rechnung noch bequemer gemacht werden kann. Sie beziehen sich auf die Berechnung der radii vectores, und. besonders der Chorde zwischen dem ersten und dritten Orte. Zu dem Ende wendet Herr Doctor Olbers Ausdrücke von der Form  $V(f+g\varrho+h\varrho\varrho)$  an, und bestimmt die Coefficienten  $f$ ,  $g$ ,  $h$  durch Formeln, die an sich zwar einfach genug sind, deren Zusammensetzung aber in den meisten Fällen keine hinreichende Genauigkeit verstattet, wenn man nicht etwa grössere Logarithmentat'eln mit sechs oder sieben Deciinalstellen anwenden will. Statt dieser Ausdrücke nun habe ich andere substituirt, die theils zur numerischen Rechnung geeigneter zu sein scheinen, theils den Vortheil gewähren, dass man bei allen Operationen nur Tafeln mit fünf Decimalen anzuwenden nöthig hat. Das ganze Verfahren besteht in Folgendem:

Man bezeichne durch

L, L', L" die Längen der Sonne in der ersten, zweiten und dritten Beobachtung,

 $R, R', R''$  die Distanzen der Sonne von der Erde,

 $\alpha$ ,  $\alpha'$ ,  $\alpha''$  die geocentrischen Längen und

 $\beta$ ,  $\beta'$ ,  $\beta''$  die geocentrischen Breiten des Cometen,

 $r, r', r''$  seine Entfernungen von der Sonne,

9, 9', @" seine curtirten Abstände von der Erde,

t, t', t" die Beobachtungszeiten,

die Chorde zwischen dem ersten und dritten Orte des Cometen, und es sei

$$
M=\frac{\varrho^{\prime\prime}}{\varrho},
$$

so hat man

 $\int [1] \ r \ = \ V[(\varrho\cos\alpha - R\cos L)^2 + (\varrho\sin\alpha - R\sin L)^2 + \varrho\varrho\tan\beta^2]$  $\begin{array}{l} \Gamma_1\colon\Gamma_2\colon\Gamma_3\colon\Gamma_4\colon\{[M\mathfrak{g}\cos\alpha''-R''\cos L'']^2+(M\mathfrak{g}\sin\alpha''-R''\sin L'')^2+M\mathfrak{g}\otimes\tan\beta''\} \Gamma_5\colon\Gamma_6\colon\Gamma_7\colon\Gamma_8\colon\Gamma_8\colon\Gamma_8\colon\Gamma_8\colon\Gamma_9\colon\Gamma_9\colon\Gamma_9\colon\Gamma_9\colon\Gamma_9\colon\Gamma_9\colon\Gamma_9\colon\Gamma_9\colon\Gamma_9\colon\Gamma_9\colon\Gamma_9\colon\Gamma_9\colon\Gamma_9\colon\Gamma_$  $R\sin L$ <sup>2</sup> + ( $M$ g tang  $\beta''$  - g tang  $\beta$ )<sup>2</sup>].

Die Gleichungen I, 2 verwandeln sich in folgende:<br>  $r = V(\frac{\rho \rho}{r^2} - 2 \rho R \cos(\alpha - L) +RR)$ 

$$
r = V \left( \frac{\varrho \varrho}{\cos \beta^2} - 2 \varrho R \cos (\alpha - L) + RR \right)
$$
  

$$
r'' = V \left( \frac{M M \varrho \varrho}{\cos \beta^{\prime\prime 2}} - 2 M \varrho R'' \cos (\alpha'' - L'') + R'' R'' \right)
$$

Setzt man also

$$
\cos \beta \cos (\alpha - L) = \cos \psi, \ R \sin \psi = B
$$
  

$$
\cos \beta'' \cos (\alpha'' - L'') = \cos \psi'', \ R'' \sin \psi'' = B''
$$

so folgt

$$
r = V \left[ \left( \frac{\varrho}{\cos \beta} - R \cos \psi \right)^2 + BB \right]
$$
  

$$
r'' = V \left[ \left( \frac{M \varrho}{\cos \beta''} - R'' \cos \psi'' \right)^2 + B'' B'' \right]
$$

Bestimmt man ferner fünf\*) Hülfsgrössen  $q, G, h, H, \zeta$  so, dass man habe  $R''$ cos  $L'' - R$ cos  $L = g \cos G$ <br> $R''$ sin  $L'' - R \sin L = g \sin G$  $M \cos \alpha'' - \cos \alpha = h \cos \zeta \cos H$  $M \sin \alpha'' - \sin \alpha = h \cos \zeta \sin H$ <br>  $M \tan \beta'' - \tan \beta = h \sin \zeta$ 

so verwandelt sich die Formel 3 in folgende:

$$
k = \mathcal{V}[(\varrho \, h \cos \zeta \cos H - g \cos G)^2 + (\varrho \, h \cos \zeta \sin H - g \sin G)^2 + \varrho \, \varrho \, h \, h \sin \zeta^2]
$$
  
=  $\mathcal{V}(\varrho \, \varrho h \, h - 2 \, \varrho \, h \, g \cos \zeta \cos (G - H) + g \, g)$ 

Macht man also

 $\cos \zeta \cos (G - H) = \cos \varphi$ ,  $g \sin \varphi = A$ 

so wird

$$
k = V[(\varrho h - q\cos\varphi)^2 + AA]
$$

oder, wenn man überdies noch  $\varrho h - g \cos \varphi = u$  setzt,  $k = V(uu + AA).$ 

Es wird mehreren Lesern nicht unangenehm sein, hier nicht nur alle zu diesen Umwandlungen erforderlichen Operationen noch einmal neben einander gestellt, sondern auch alle übrigen Operationen beigefügt zu sehen, um alles, was zur ersten Berechnung einer parabolischen Bahn gehört, hier beisammen zu haben. Zugleich werde ich dieses Verfahren durch ein von unserm Cometen hergenommenes Beispiel erläutern. Zu dem Ende wähle ich meine Beobachtungen vom 7., 14. und 21. April, aus denen man nach gehöriger Reduction folgende Data erhält:

$$
\begin{array}{llll} t&=&7,55002\\ t'&=&14,54694\\ t''&=&21,59931\\ \alpha&=&271^{\circ} \; 16' \; 38''\\ \alpha'&=&266\; \; 27\; \; 22\\ \alpha''&=&256\; \; 48\; \; 8\\ \alpha''&=&27\; \; 47\; \; 41\\ L&=&17\; \; 47\; \; 41\\ L&=&24\; \; 38\; \; 45\\ L'&=&24\; \; 38\; \; 45\\ L''&=&31\; \; 31\; \; 25\\ \end{array}\quad \begin{array}{llll} \beta&=&+29^{\circ} \; \; 2' \; \; 0''\\ 2'&=&27\; \; 24'\\ \beta'&=&+22\; \; 52\; \; 18\\ 9\; \; 53\; \; 12\\ \end{array}
$$

I. Die erste Operation besteht in der genäherten Bestimmung der Grösse M, wofür man folgenden Ausdruck hat

$$
M = \frac{t'' - t'}{t' - t} \cdot \frac{\tan \beta' \sin (\alpha - L') - \tan \beta \sin (\alpha' - L')}{\tan \beta' \sin (\alpha' - L') - \tan \beta' \sin (\alpha' - L')}
$$

Im gegenwärtigen Falle findet man  $\log M = 9.75799$ .

II. Alsdann müssen die Grössen g, G, h, H,  $\zeta$  nach folgenden Formeln bestimmt werden, welche offenbar den obigen gleichgeltend, und für die Rechnung noch bequemer sind:<br>  $R'' \cos(L'' - L) - R = g \cos(G - L)$ <br>  $R'' \sin(L'' - L) = g \sin(G - L)$ <br>  $M - \cos(\alpha'' - \alpha) = h \cos \zeta \cos(H - \alpha'')$ 

 $\sin(\alpha'' - \alpha)$  =  $h \cos \zeta \sin(H - \alpha'')$  $M \tan \beta'' - \tan \beta$  $= h \sin \zeta$ 

\*). Ueber die Bedeutung der Hülfsgrössen  $q, G, h, H, \zeta$  ef. Encke, p. 246 und 247 in seiner Ausgabe der Olbers'schen Abhandlung.

g ist die Chorde der Erdbahn zwischen dem ersten und dritten Orte der Erde.<br>G die Länge des ersten Erdorts vom dritten aus gesehen.

Wenn N ein Punkt dessen Coordinaten bezogen auf den dritten Erdort sind:

 $\cos \alpha$ ,  $\alpha$  sin  $\alpha$ ,  $\alpha$  tang  $\beta$ <br>sind  $h \varrho$ ,  $\pi$ ,  $\zeta$  die Polareoordinaten des dritten Cometenorts, bezogen auf N als Anfangspunkt, nämlich Abstand, Länge und Breite;  $h$  wird immer positiv genommen.

In unserm Beispiele erhält man

$$
G = 113^{\circ} 43' 57''
$$
  
\n
$$
log g = 9,38029'
$$
  
\n
$$
H = 109^{\circ} 5' 49''
$$
  
\n
$$
\zeta = 44^{\circ} 13' 9''
$$
  
\n
$$
log h = 9,81477.
$$

III. Ferner setzt man

$$
\begin{array}{l} \cos \zeta \cos \left( G - H \right) = \cos \varphi \\ \cos \beta \cos \left( \alpha - L \right) = \cos \psi \\ \cos \beta'' \cos \left( \alpha'' - L'' \right) = \cos \psi'' \\ g \sin \varphi = A \\ R \sin \psi = B \\ R'' \sin \psi'' = B'' . \end{array}
$$

Sollte es sich hier zufällig treffen, dass die Cosinus der Winkel  $\varphi$ ,  $\psi$ ,  $\psi''$  nur wenig von der Einheit verschieden wären, so wird es gut sein, bei dieser Rechnung Logarithmen mit sechs oder sieben Decimalen zu gebrauchen. Es ist übrigens nicht nöthig, die Winkel  $\varphi$ ,  $\psi$ ,  $\psi''$ in Graden, Minuten und Secunden zu berechnen, sondern man kann sogleich in den Tafeln von den Logarithmen der Cosinus dieser Winkel zu denen der Sinus übergehen.

In unserm Beispiele wird

$$
\log A = 9,22527
$$
  
\n
$$
\log B = 9,98706
$$
  
\n
$$
\log B'' = 9,86038
$$
  
\n
$$
h \cos \beta = b
$$
  
\n
$$
\frac{h \cos \beta'}{M} = b''
$$
  
\n
$$
\cos \varphi - b'R \cos \psi = c
$$
  
\n
$$
\cos \varphi - b''R'' \cos \psi'' = c''
$$

In unserm Beispiele ist

IV. Endlich setze man

$$
\log b = 9,75645\log b'' = 0,05028\nc = +0,31365\nc'' = +0,95443
$$

V. Nach diesen Transformationen hängen die radii vectores r, r" und die Chorde k von der unbekannten Grösse u auf folgende Art ab:

$$
r = V \left[ \left( \frac{u + c}{b} \right)^2 + BB \right]
$$
  
\n
$$
r'' = V \left[ \left( \frac{u + c''}{b''} \right)^2 + B'' B'' \right]
$$
  
\n
$$
k = V (uu + AA)
$$

Hieraus muss u durch Versuche so bestimmt werden, dass dadurch der Gleichung

$$
(r+r''+k)^{\frac{3}{2}}-(r+r''-k)^{\frac{3}{2}}=\tfrac{t''-t}{m}
$$

ein Genüge geschehe, in welcher m die Zeit von 9,6887401 Tagen bedeutet, wovon der Logarithmus = 0,986 2673. Der Grösse  $(r + r'' - k)^{\frac{3}{2}}$  müsste das Zeichen + vorgesetzt werden, wenn der vom Cometen in der Zeit  $t''-t$  durchlaufene heliocentrische Bogen grösser als 180<sup>0</sup> wäre. Dieser Fall kann indess bei den Voraussetzungen, worauf diese erste Bahnbestimmung sich gründet, nicht statt finden. Uebrigens wird es kaum nöthig sein zu bemerken, dass man bei der numerischen Berechnung von  $r$  einen Hülfswinkel  $\theta$  einführt, so dass

 $\overline{7}$ 

$$
\frac{b\,B}{u+c} = \tan \vartheta
$$

wodurch  $r = \frac{B}{\cos \theta}$  wird, und eben so bei r" und k. Auch sieht man leicht ein, dass bei allen diesen Operationen meine Hülfstafel zur unmittelbaren Auffindung der Logarithmen der Summen und Differenzen sehr gute Dienste leisten werde.

In unserm Beispiele ist log  $\frac{t^{\mu}-t}{\sigma} = 0$ , 161 39, und nach wenigen Versuchen findet man  $u = 0,24388.^*$ 

VI. Ist u bekannt, so hat man

$$
\varrho=\tfrac{u+g\cos\varphi}{h},\; \varrho''=M\varrho
$$

(in unserm Beispiele  $\log \varrho = 9,80364, \log \varrho'' = 9,56163$ ).

Die nun folgenden Operationen sind zwar hinlänglich bekannt; damit indess hier alles beisammen sei, so will ich auch die übrigen Formeln, deren ich mich gewöhnlich bediene, hersetzen. Es seien demnach

 $\lambda$ ,  $\lambda''$  die heliocentrischen Längen des Cometen bei der ersten und dritten Beobachtung,

ä, 6" die heliocentrischen Breiten,

 $v, v''$  die Längen in der Bahn,

die Länge des aufsteigenden Knotens,

die Neigung der Bahn, die zwischen 0° und 900 angenommen werden muss, wenn man, wie gewöhnlich, rechtläufige und rückläufige Bewegung unterscheidet,

 $\omega$  die Länge des Periheliums,

die Zeit des Durchganges durchs Perihelium,

der Abstand im Perihelio.

VII. Die heliocentrischen Positionen findet man durch die Formeln

cos  $(\alpha - L) - R = r \cos \delta \cos(\lambda - L)$  $\sin (\alpha - L)$  =  $r \cos \delta \sin (\lambda - L)$  $\begin{array}{l} \varrho \ \tan \beta \ \varrho'' \cos (\alpha'' - L'') - R'' = r' \cos \delta'' \cos (\lambda'' - L'') \end{array}$  $\varrho'' \sin \left( \alpha'' - L'' \right) \qquad = r'' \cos \delta'' \sin \left( \lambda'' - L'' \right)$  $\rho'' \tan \beta'' = r'' \sin \delta''$ .

Stimmen die aus diesen Ausdrücken erhaltenen Werthe für  $r$ ,  $r''$  mit denen überein, die vorhin aus der Grösse u abgeleitet waren, so wird dieses die Richtigkeit der Rechnung bestätigen. Die Bewegung des Cometen wird rechtläufig oder rückläufig sein, je nachdem  $\lambda'$ grösser oder kleiner ist als A.

\*) cf. Encke, p. 248. Kennt man sonst keine Näherung für  $\rho$ , oder r und r", wodurch u genähert<br>irde, so kann man ausgehen von bekannt würde, so kann man ausgehen von

$$
u = \pm \sqrt{\left[\left(\frac{t^{\mu} - t}{4I}\right)^{2} - AA\right]}
$$

Diese Versuche werden durch die unten Seite 52 folgende Tafel erleichtert, welche für

$$
V \left[ \left( \frac{v}{4\tau} \right) - \frac{v}{4\tau} \right]
$$
  
of the range of the range of  

$$
\eta = \frac{\varkappa (t'' - t')}{(r + r'')^{\frac{3}{2}}}
$$

den Werth von  $\mu$  giebt, durch welchen strenge den Werthen von r, r" und  $t''-t$  entsprechend wird:

$$
k = \frac{\varkappa (t'' - t)}{(r + r'')^{\frac{1}{2}}} \mu
$$

wo  $\log x = 8,5366114$ .

Mann vermittelst der Tafel aus r, r" das zugehörige  $\eta$  berechnet, hiermit  $\mu$  aus V, berechnet  $k$ , r", r", dann kann kann debei den Gang so nehmen, dass man für einen Werth von u aus V, berechnet  $k$ , r", r", dann ver

In unserm Beispiele findet sich

$$
\lambda = 225^{\circ} 4' 22'', \quad \delta = +14^{\circ} 51' 39'', \quad \log r = 0,13896
$$
\n
$$
\lambda'' = 223 \quad 655 , \quad \delta'' = + 24928 , \quad \log r'' = 0,11068
$$
\nDie Bewegung des Cometen ist also *riicklüufig*.

VIII. Zur Bestimmung der Länge des aufsteigenden Knotens und der Neigung bediene ich mich folgender Formeln:

$$
\frac{1}{\pm} \tan \delta = \tan \delta \sin (\lambda - \mathcal{Q}) \n\frac{1}{\pm} \frac{\tan \delta'' - \tan \delta \cos (\lambda' - \lambda)}{\sin (\lambda'' - \lambda)} = \tan \delta \cos (\lambda - \mathcal{Q}),
$$

wo die obern Zeichen sich auf rechtläufige, die unterm auf rückläufige Bewegung beziehen. Die Längen in der Bahn erhält man dann durch die Ausdrücke

$$
\frac{\frac{\tan(\lambda - \mathcal{Q})}{\cos i}}{\frac{\tan(\lambda' - \mathcal{Q})}{\cos i}} = \tan(\nu - \mathcal{Q})
$$

 $\overline{\cos i} = \tan \alpha \cos \beta$ <br>wo  $v = Q$ ,  $v'' = Q$  resp. in denselben Quadranten genommen werden müssen, in denen  $\lambda = Q$ .  $\lambda'' - Q \sin{\lambda^*}$ 

Für unsern Cometen erhält man

$$
\begin{array}{rcl}\n\Omega &=& 42^{\circ} \, 40^{\prime} \quad 8^{\prime\prime} \\
i &=& 81 \quad 1 \quad 3 \\
v &=& 237 \quad 43 \quad 7 \\
v^{\prime\prime} &=& 225 \quad 31 \quad 32.\n\end{array}
$$

IX. Die Länge des Periheliums und die Distanz im Perihelio geben folgende Formeln:

$$
\frac{\frac{1}{V} + \frac{1}{V} \cos \frac{1}{2}(v - \omega)}{\frac{1}{V} \sin \frac{1}{2}(v' - v)} \frac{1}{\sin \frac{1}{2}(v'' - v) \cdot V} = \frac{1}{V} \sin \frac{1}{2}(v - \omega)} \\
\text{Compton wind } \omega = \frac{107^{\circ} \cdot 37^{\prime} \cdot 51^{\prime}}{\frac{107^{\circ} \cdot 37^{\prime}}{27} \cdot 51^{\prime}} \cdot \frac{\log q}{\log q} = 0.08469.
$$

 $\text{Det}$  unserm cometen wird cometen  $\frac{1}{2}$ 

 $\Lambda$ . Endlich nimmt man aus der Barker sehen Tafel die mittel die mittel welche den wahren Anomalien  $v=\omega$ ,  $v''=\omega$  oder  $\omega=v$ ,  $\omega-v''$  entsprechen. Bezeichnet man sie durch  $M$ ,  $M''$ , so erhält man

$$
T=t\mp Mnq^{\frac{3}{2}}=t^{\prime\prime}\mp M^{\prime\prime}nq^{\frac{3}{2}}
$$

wo die oberen Zeichen gelten, wenn bei rechtläufiger Bewegung  $v > \omega$ ,  $v'' > \omega$ , oder bei rückwo die oberen Zeichen gelten, wenn bei rechtläufiger Bewegung von der bei rückläunger  $v < \omega$ ,  $v < \omega$ ; die untern in entgegengesetzten Fällen. Die Größe Größe ist eine Constantinopen Fällen, Constantinopen Fällen, Constantinopen Fällen, Constantinopen Fällen, Constantinopen Fällen, Constantinopen Fä und ihr Logarithmus = 0,039 8723. Die Uebereinstimmung der beiden Werthe für  $T$  ist eine zweite Bestätigung der Richtigkeit des Calculs.

In unserm Beispiele findet man

$$
T = 49.518
$$
  

$$
T = 49.517
$$

 $T=$  49,517 $T=$  49,517 annehmen kann Mai 19,5175.

Berechnet man nach diesen Elementen den geocentrischen Ort des Cometen für die Zeit der mittlern Beobachtung, so findet sich die Länge =  $266^\circ$   $27'$   $15''$ , die nördliche Breite 22°52'18", jene bis auf 7", diese genau mit der Beobachtung übereinstimmend.

<sup>\*)</sup> Auch hat man hier (cf. Encke, p. 249) noch die Prüfung, dass der früher für die Chorde k berechnete Werth übereinstimmen muss mit:

 $V(r^2 + r''^2 - 2rr'' \cos(v''-v))$ 

# TAFEL

# zur Auflösung der Lambert'schen Gleichung.

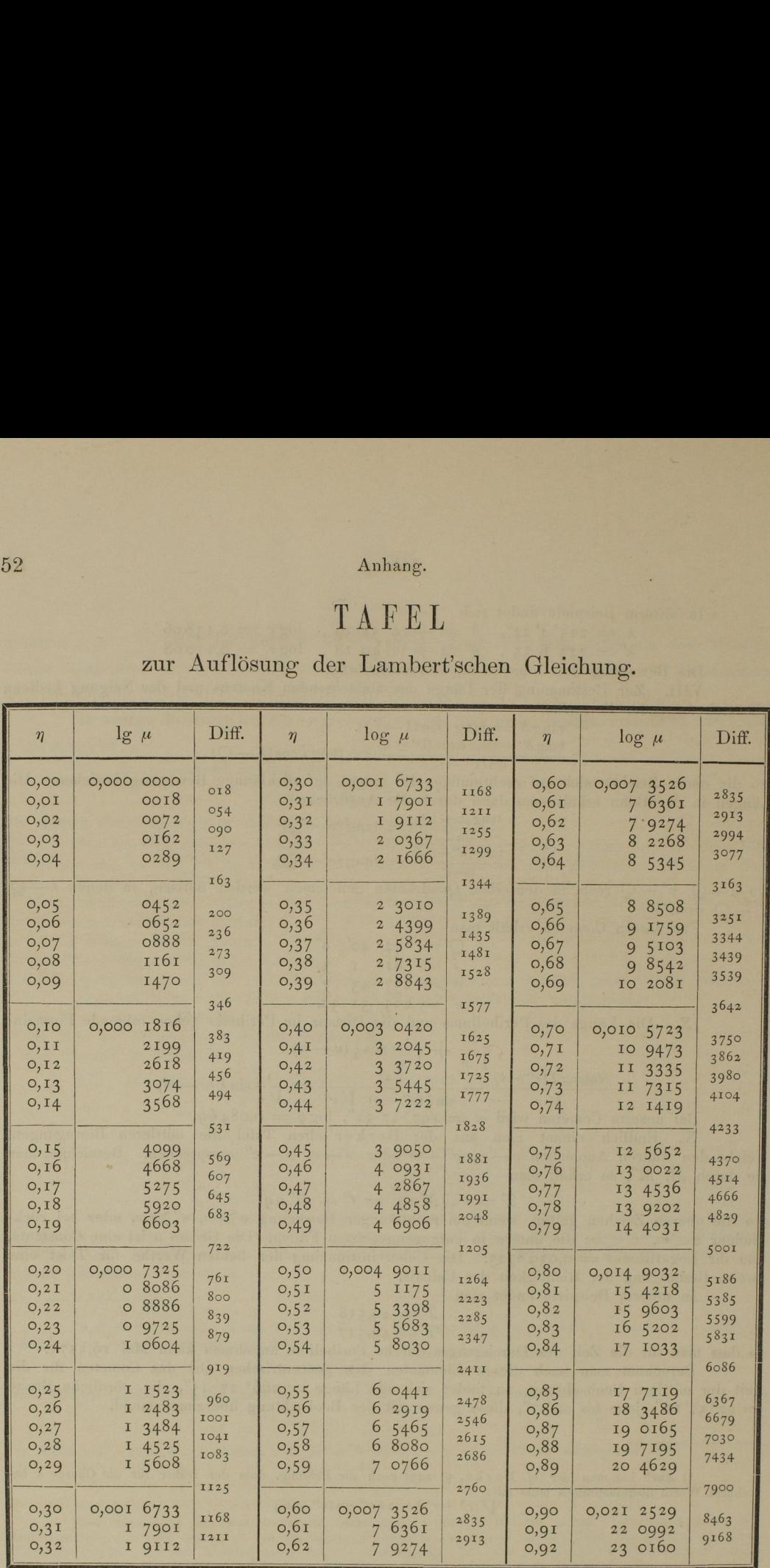